# mri location

# **Feature List**

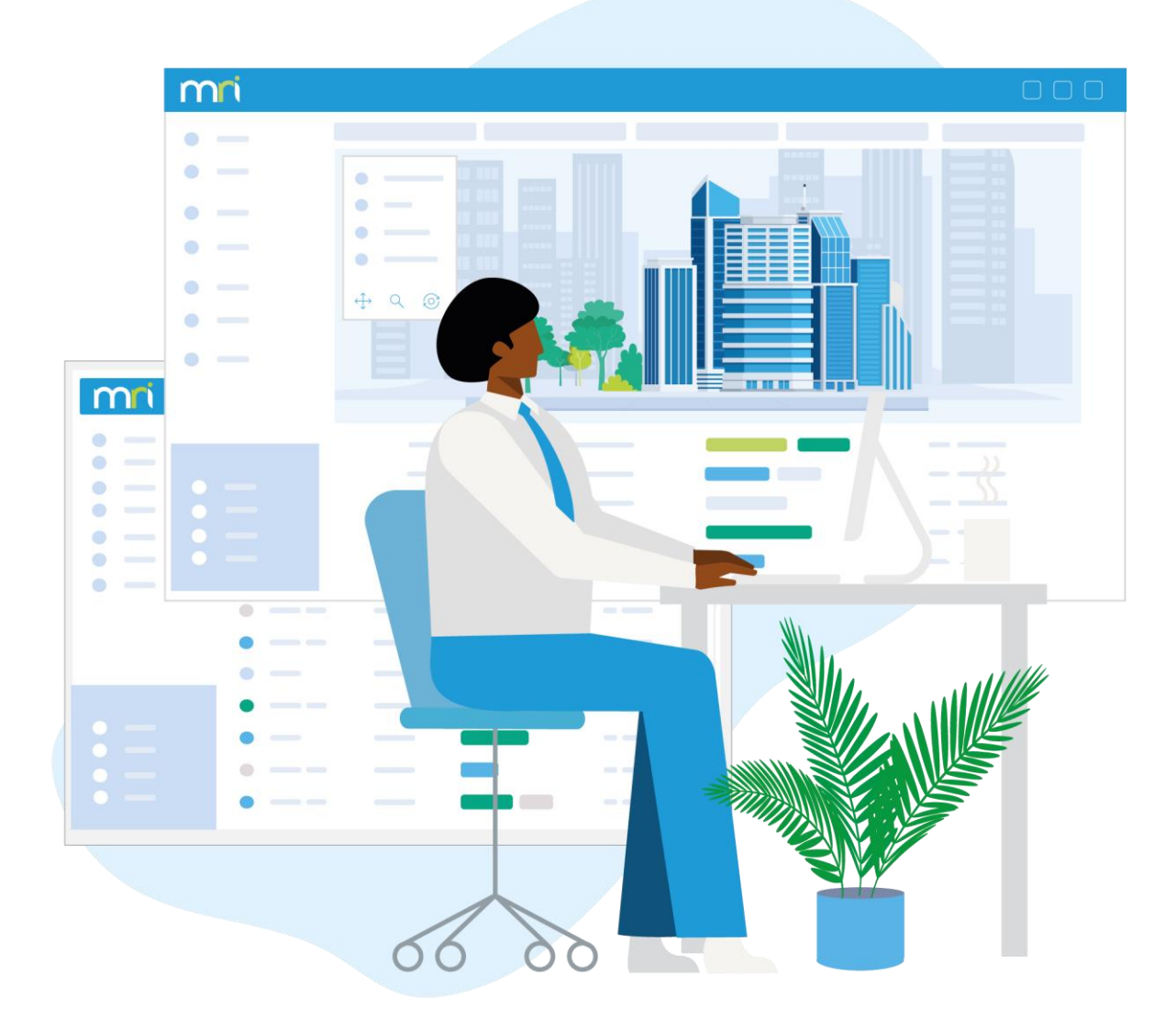

**Last Updated:** June 2023

# **Contents**

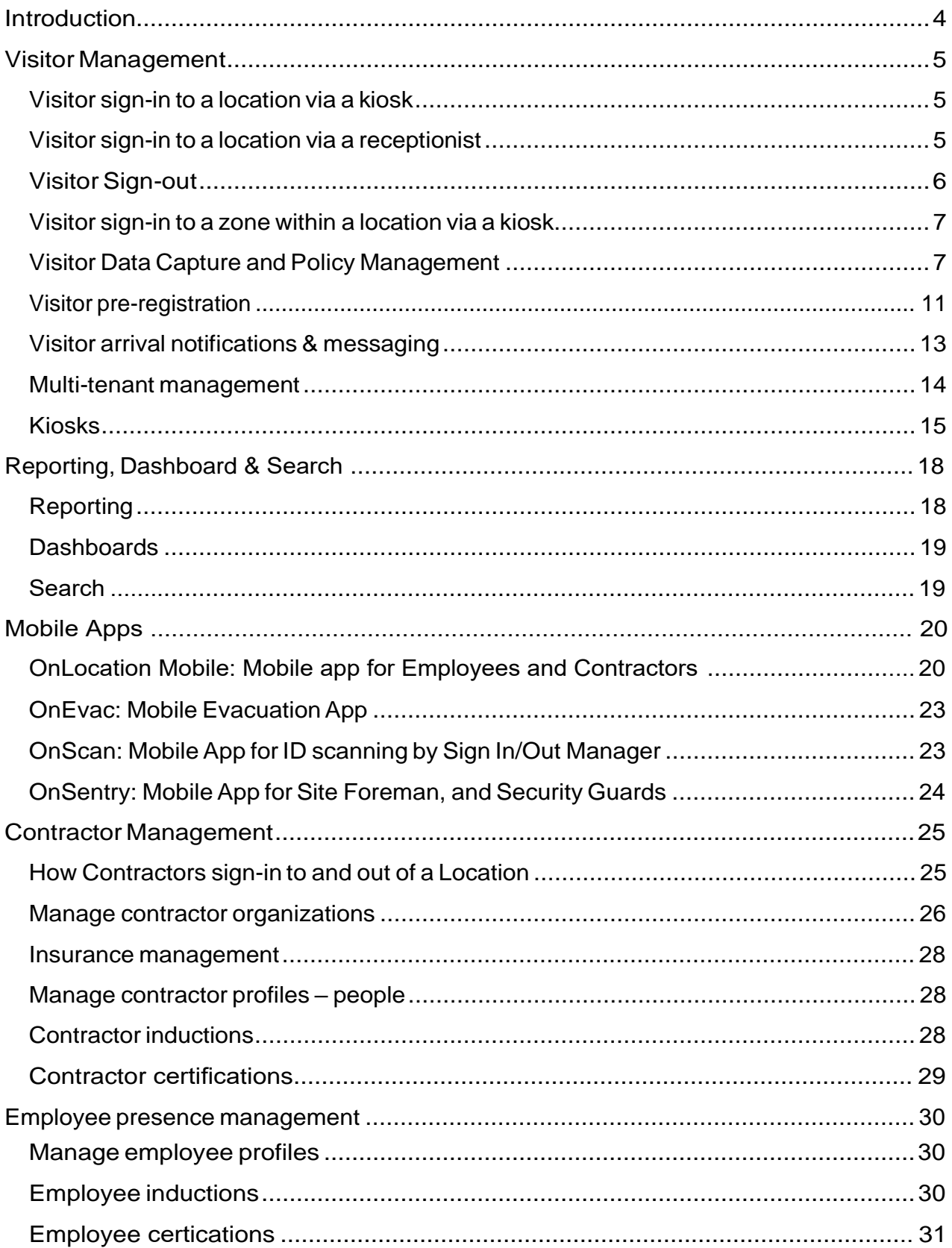

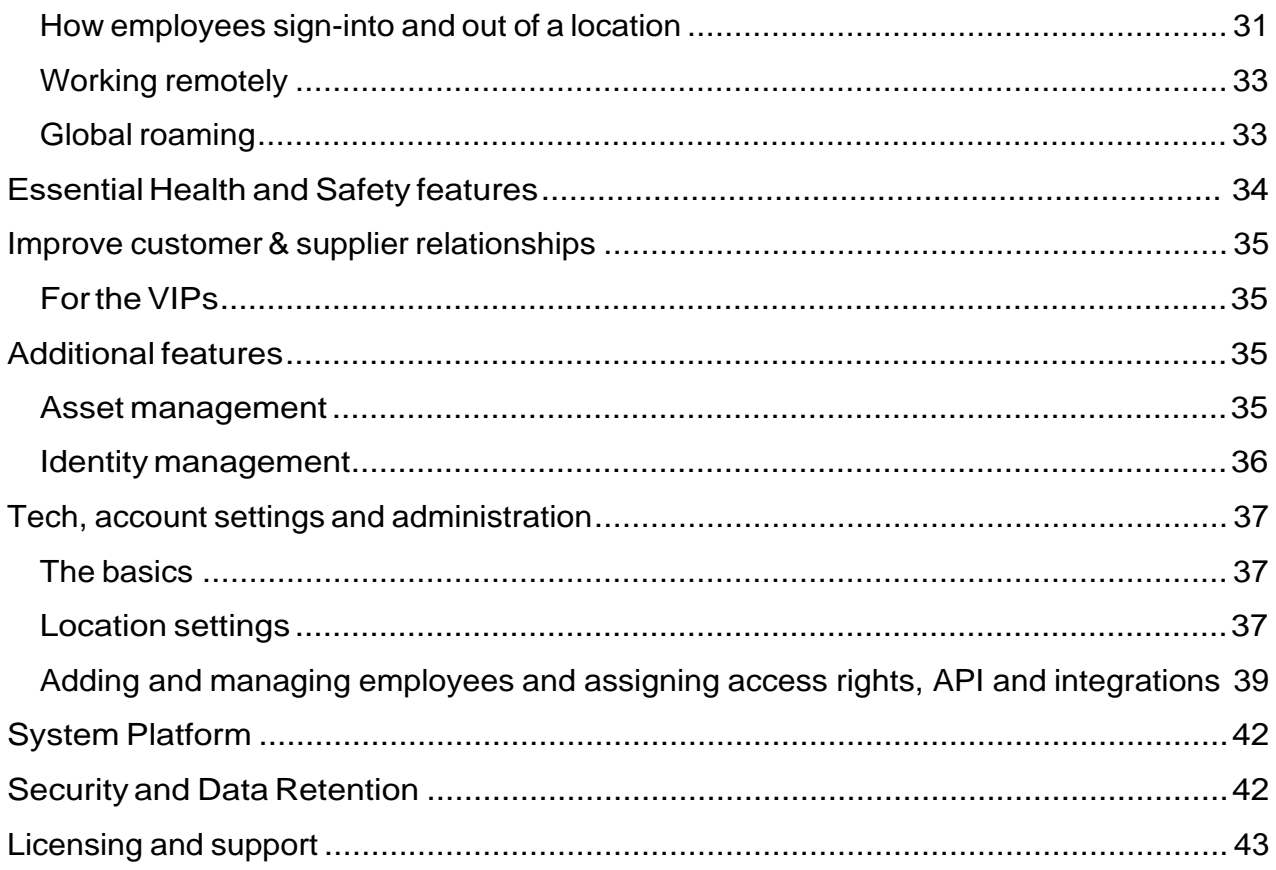

# <span id="page-3-0"></span>**Introduction**

MRI OnLocation provides people presence management software that monitors the safe and secure movements of people through buildings and work sites.

Our powerful, cloud-based solution unites visitors, contractors, employees, and emergency management,enabling organizations to secure their facilities and ensure the safety of every person

on-site.

Armed with a rich, unified source of people presence information, our users are empowered to makemore strategic, data-driven decisions that mitigate risk, reduce overhead costs, and streamline operations.

OnLocation serves organizations in 46 countries worldwide and manages over 35+million secure movements through thousands of locations each year.

# **Visitor Management**

<span id="page-4-0"></span>**OnLocation understands the need for flexibility to accommodate all types of visitors. Depending on your specific operating environment and needs, visitors can sign-in and out of a location as follows:**

#### Visitor sign-in to a location via a kiosk

<span id="page-4-1"></span>**Regardless of your subscription, there is no limit to the number of kiosks in a location. Locate kiosks at different access control points within a location, e.g., main reception, security gates, warehouse entrances.**

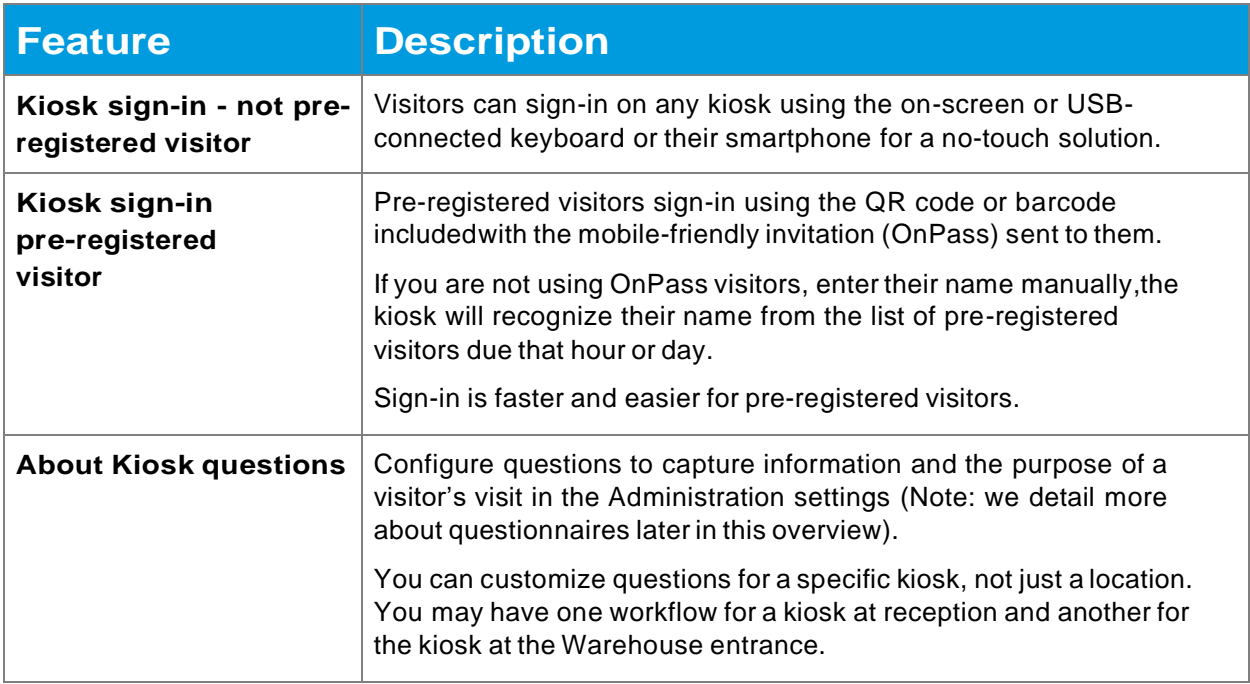

#### Visitor sign-in to a location via a receptionist

<span id="page-4-2"></span>**All subscription plans can have an unlimited number of receptionist or security guard users at a location. We refer to these users as 'Sign-In/Out Managers', and these users access the application from their browser on their desktop.**

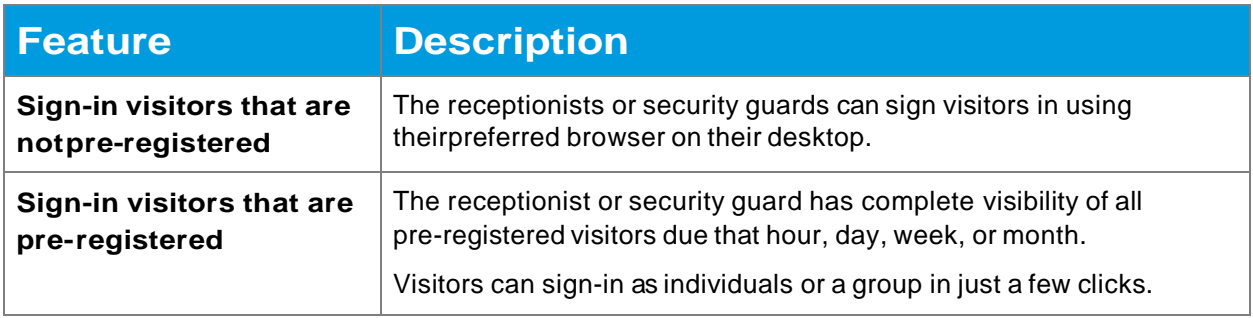

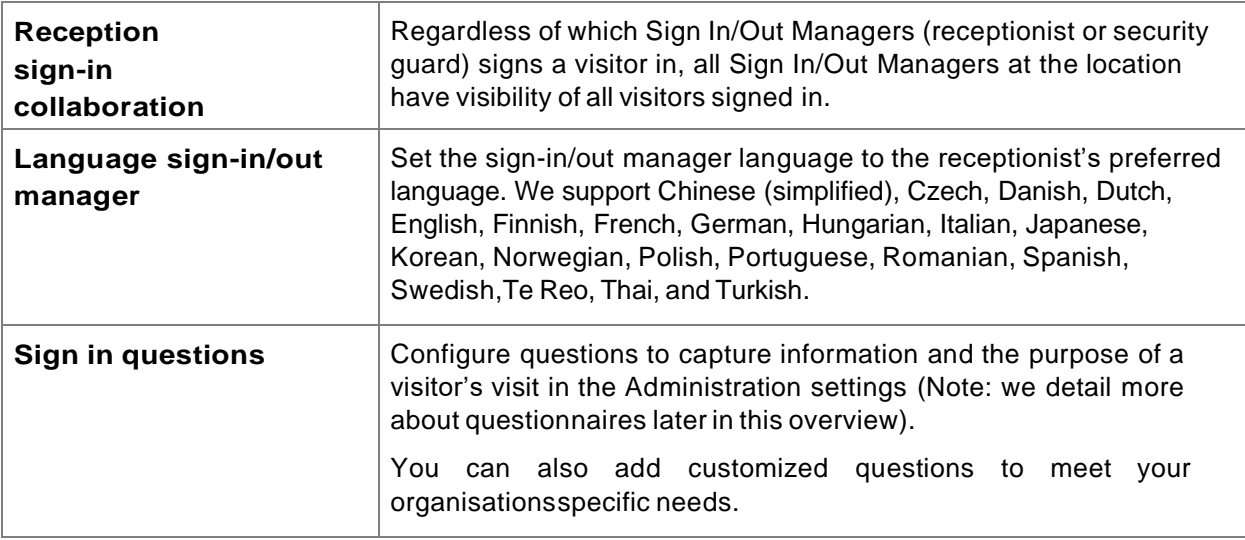

# <span id="page-5-0"></span>Visitor Sign-out

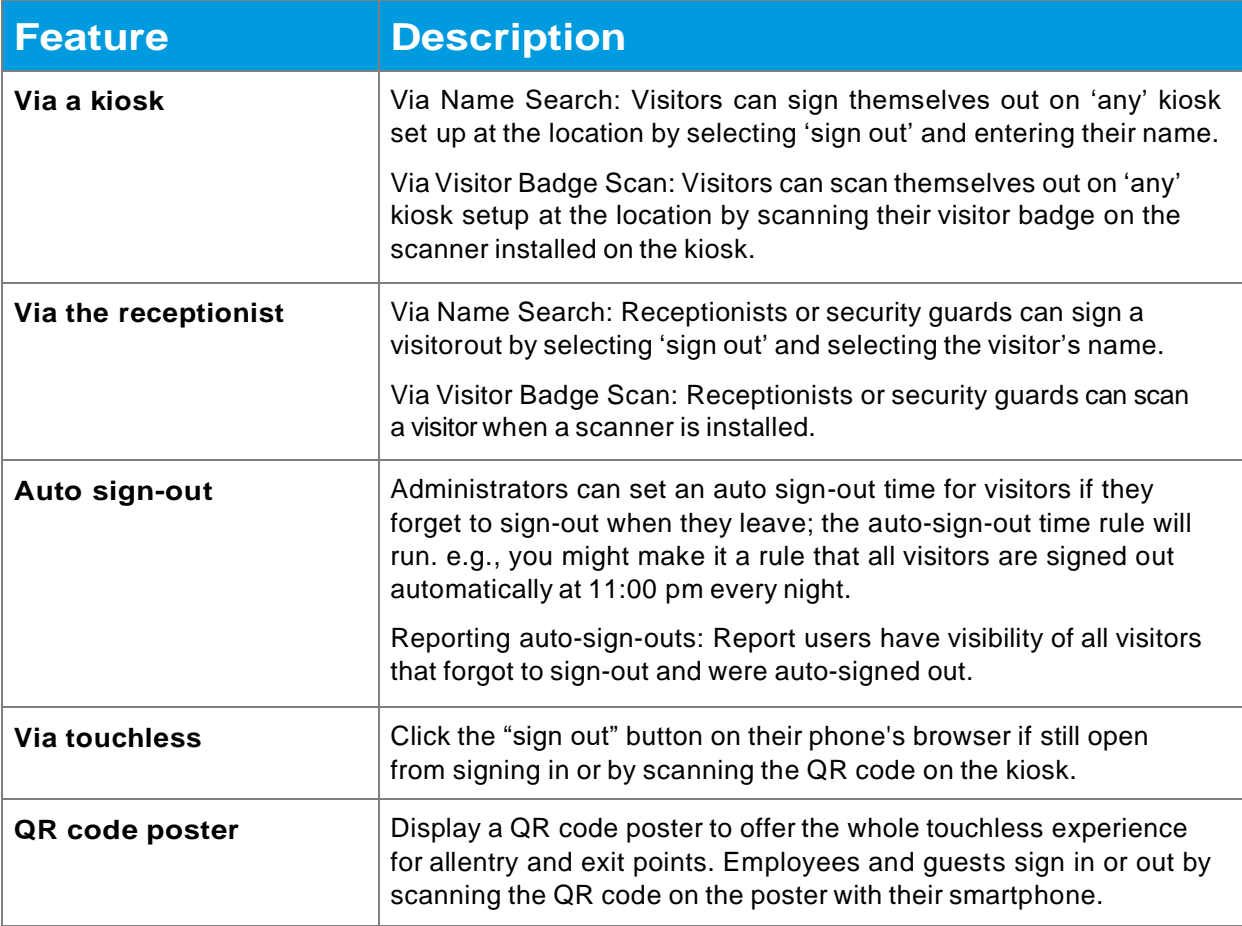

#### <span id="page-6-0"></span>Visitor sign-in to a zone within a location via a kiosk

**In addition to your kiosks at main access control areas, you can also set up kiosksbetween zones to track movements within your location.**

**With all of our subscription plans, you can set up unlimited zones (or areas) within alocation. You can set up unlimited entry/exit zone kiosks within a location. A zone might be a cold storage chiller in a frozen goods manufacturing plant, a hazardous chemical storage area, or a server room.**

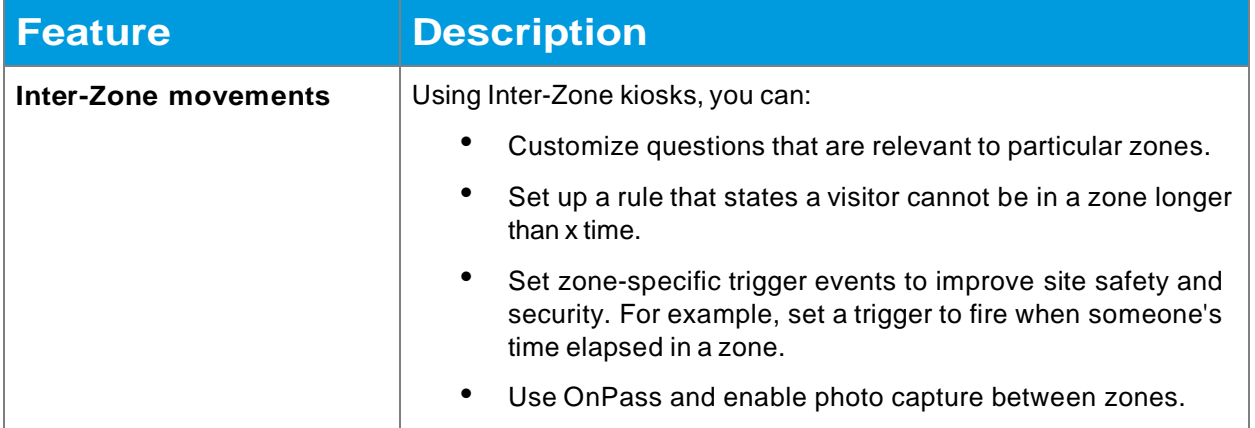

## <span id="page-6-1"></span>Visitor Data Capture and Policy Management

**What you need to know about your visitors will vary greatly depending on the type of organization, the nature of the location the visitor is visiting, and the regulatory obligations you must comply with. OnLocation offers incredible flexibility when setting up visitor questions and workflow. Mirror question sets and workflow across all locations or personalize them to meet the specific needs of each location.**

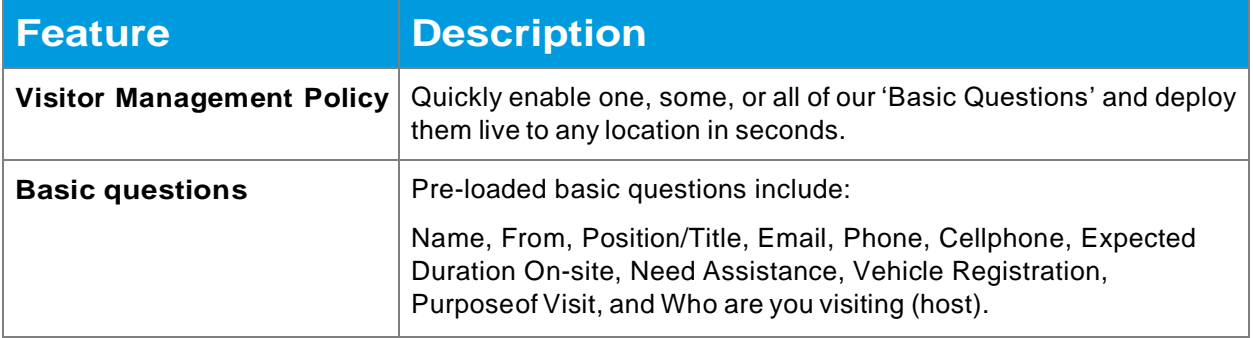

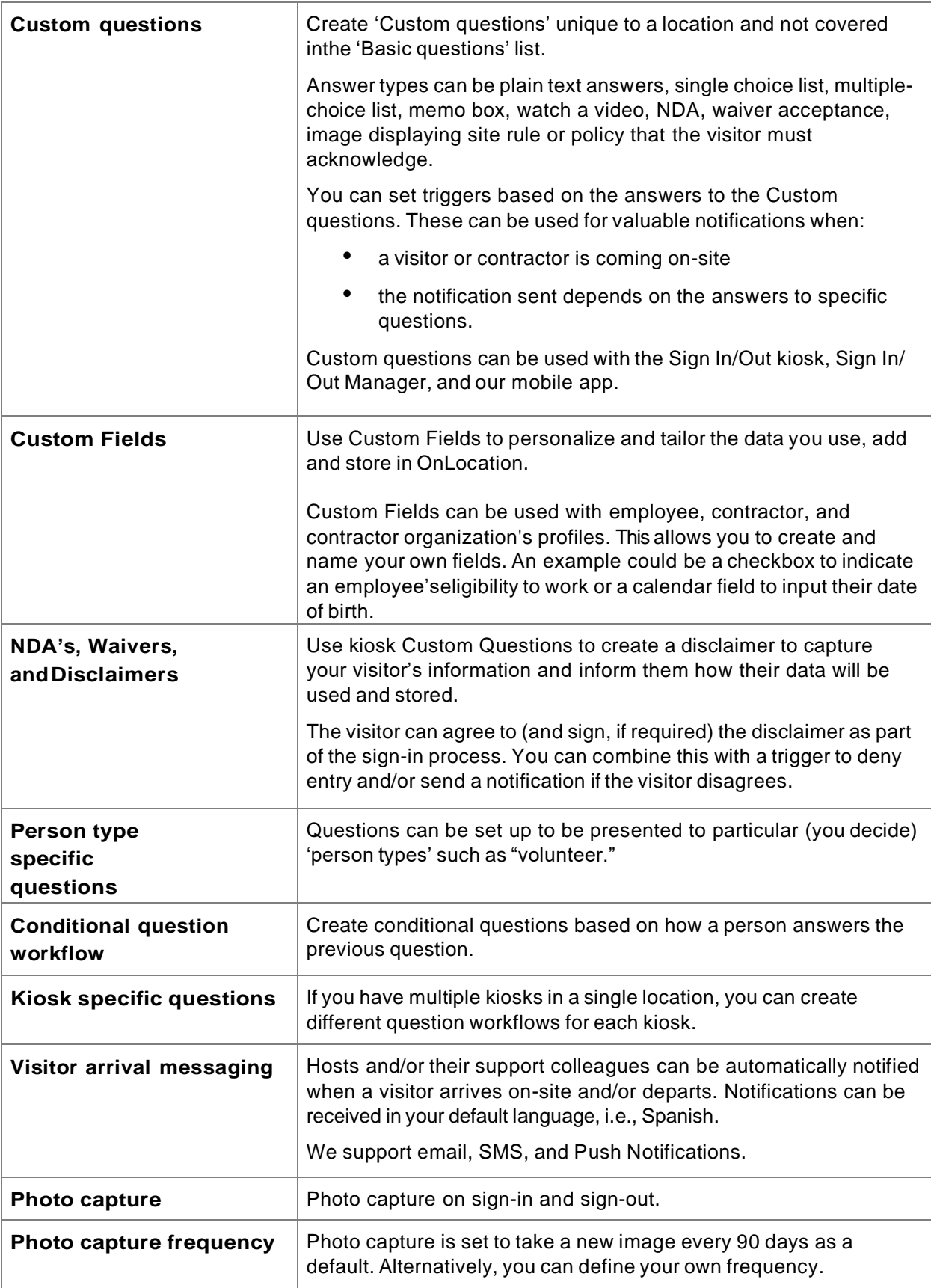

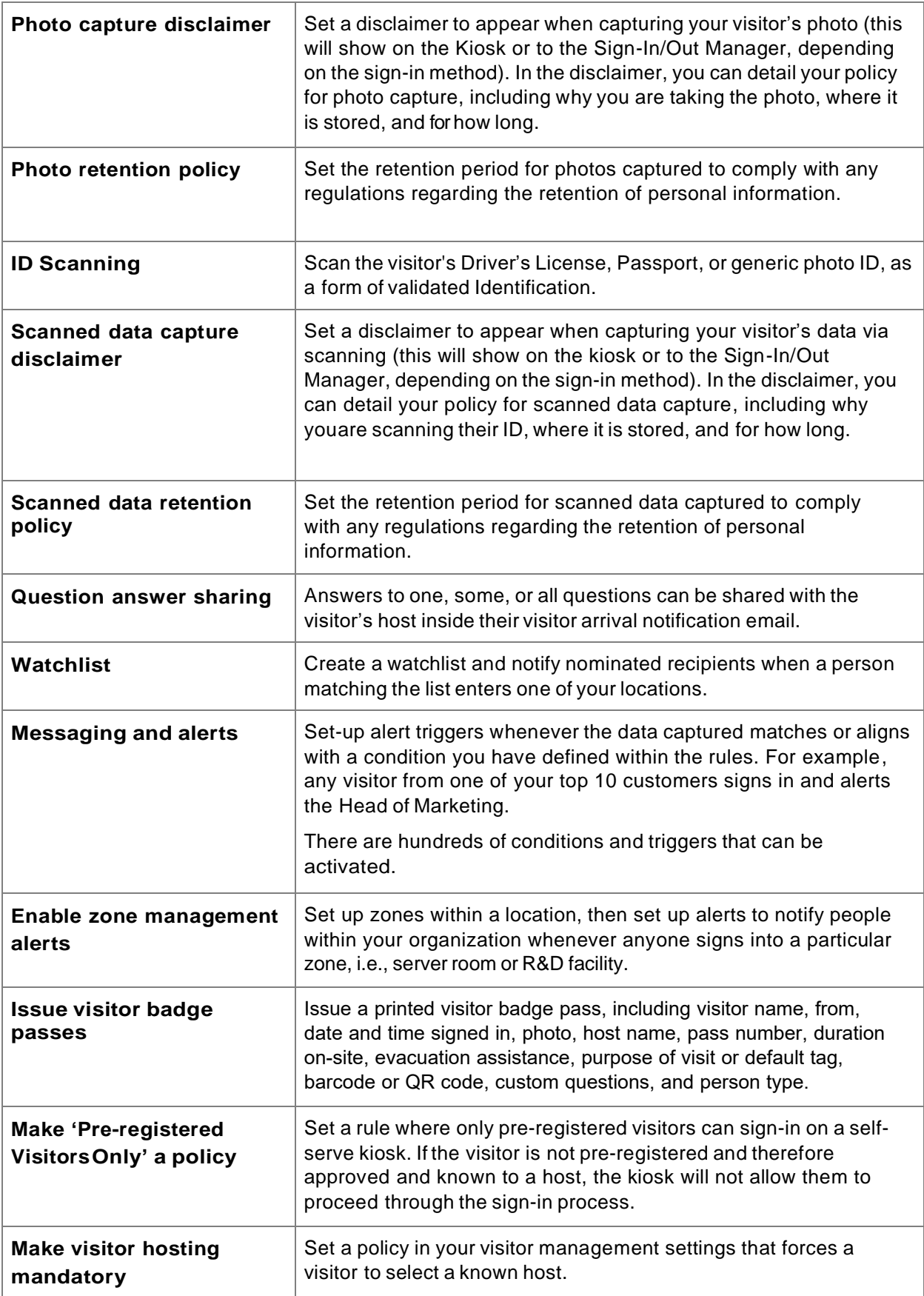

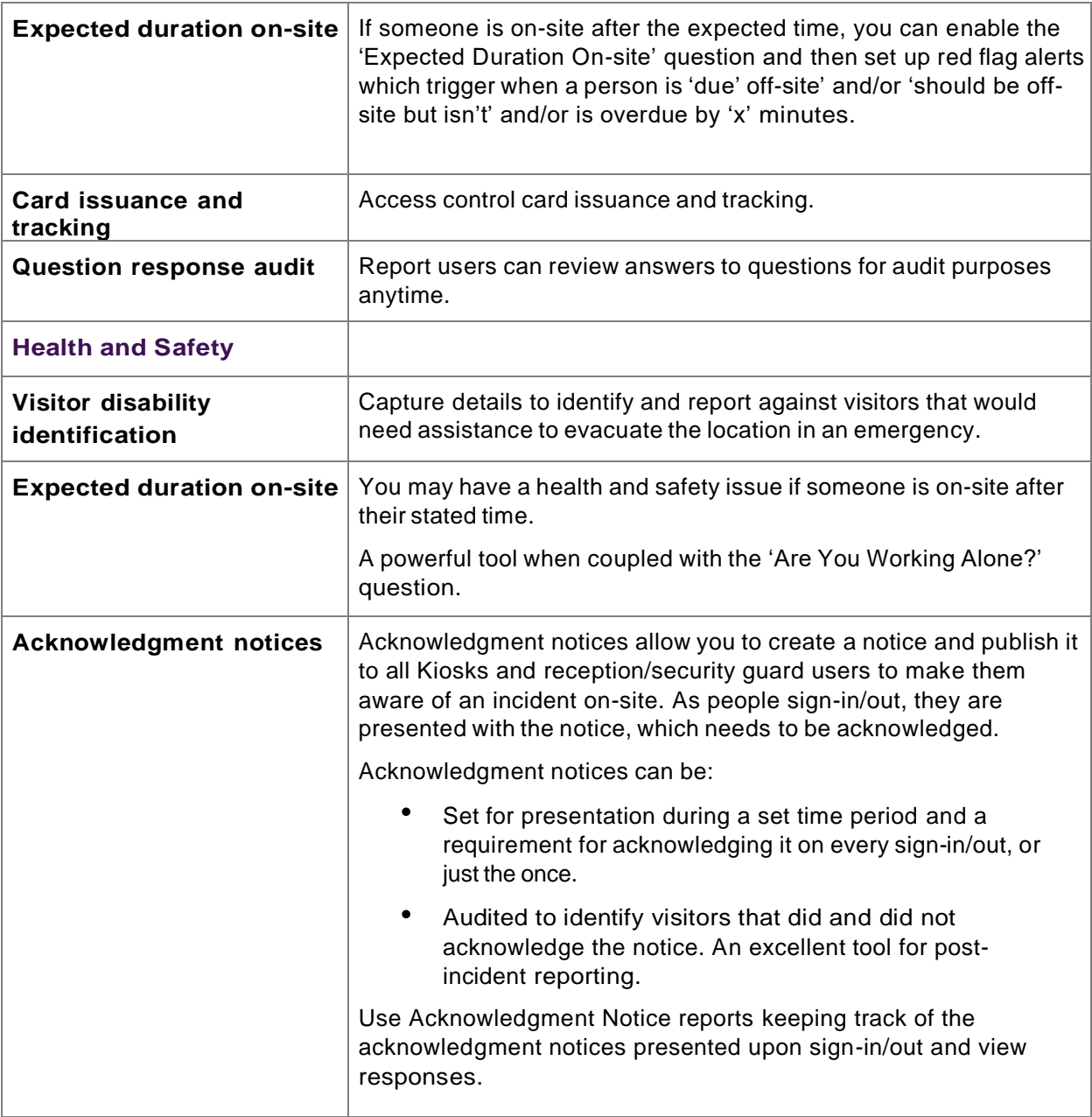

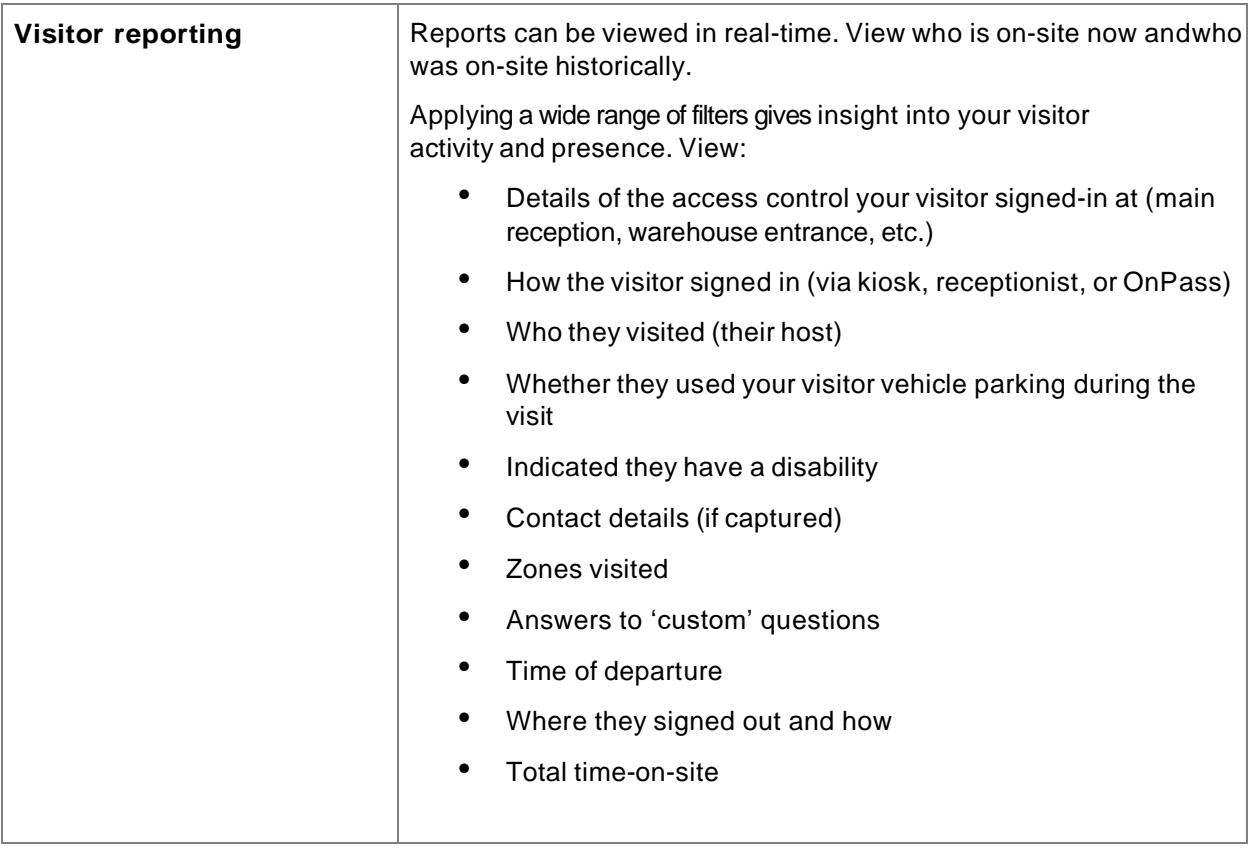

#### <span id="page-10-0"></span>Visitor pre-registration

**Creating unique visitor experiences is not confined to flowers and coffee. Let yourvisitors know all the details they need to have a great visit and stay in touch with them using OnLocation.**

**When they arrive on-site, pre-register visitors are expected, and their host isknown; their details are already registered (by their host).**

**If signing into a kiosk, they are recognized, and they only have to confirm their details, as opposed to having to enter them from the beginning. Save reception timeand, most importantly, give your visitor an efficient and easy visitor welcoming experience.**

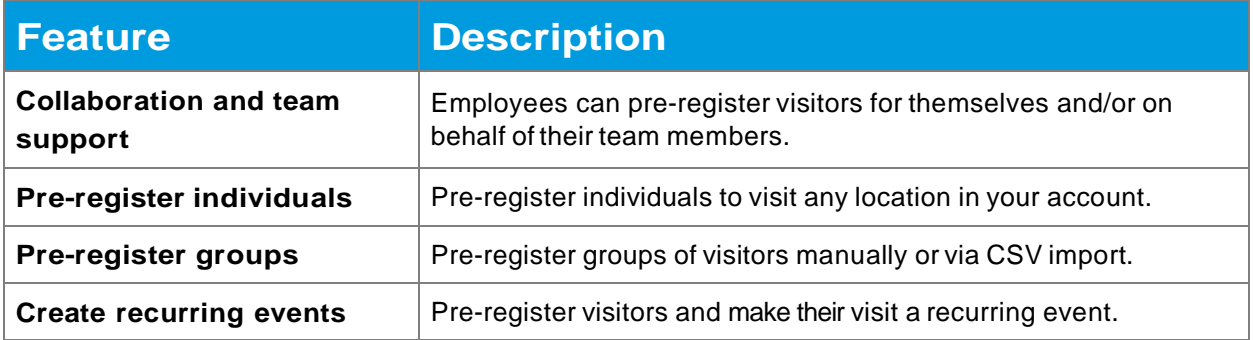

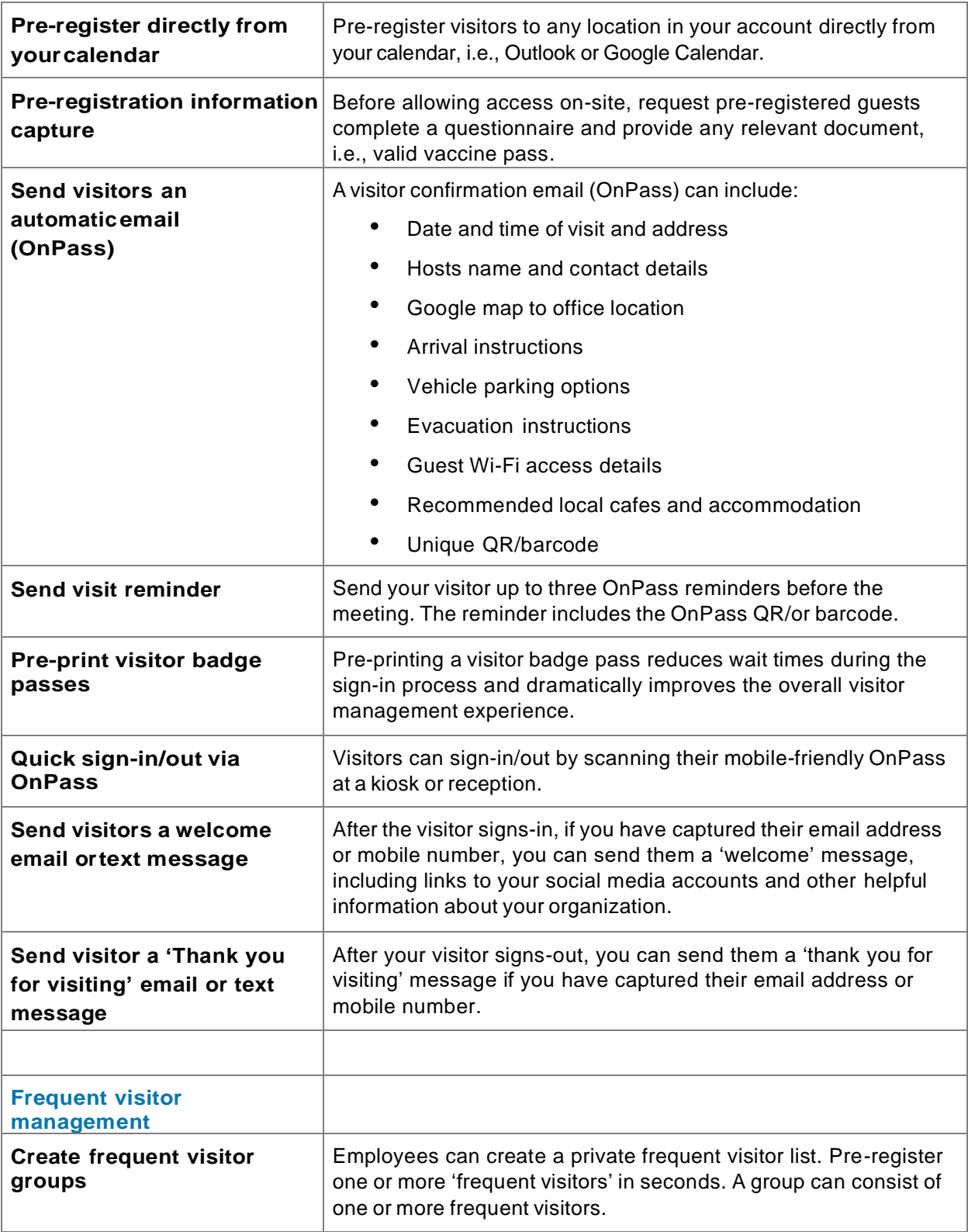

### <span id="page-12-0"></span>Visitor arrival notifications & messaging

**Imagine how many hours your reception or security team spends tracking down employees to advise them that their visitor has arrived. Can't be found? Try theirAssistant? Notification management for visitor arrivals saves time, improves reception productivity, and shortens OnLocation ROI.**

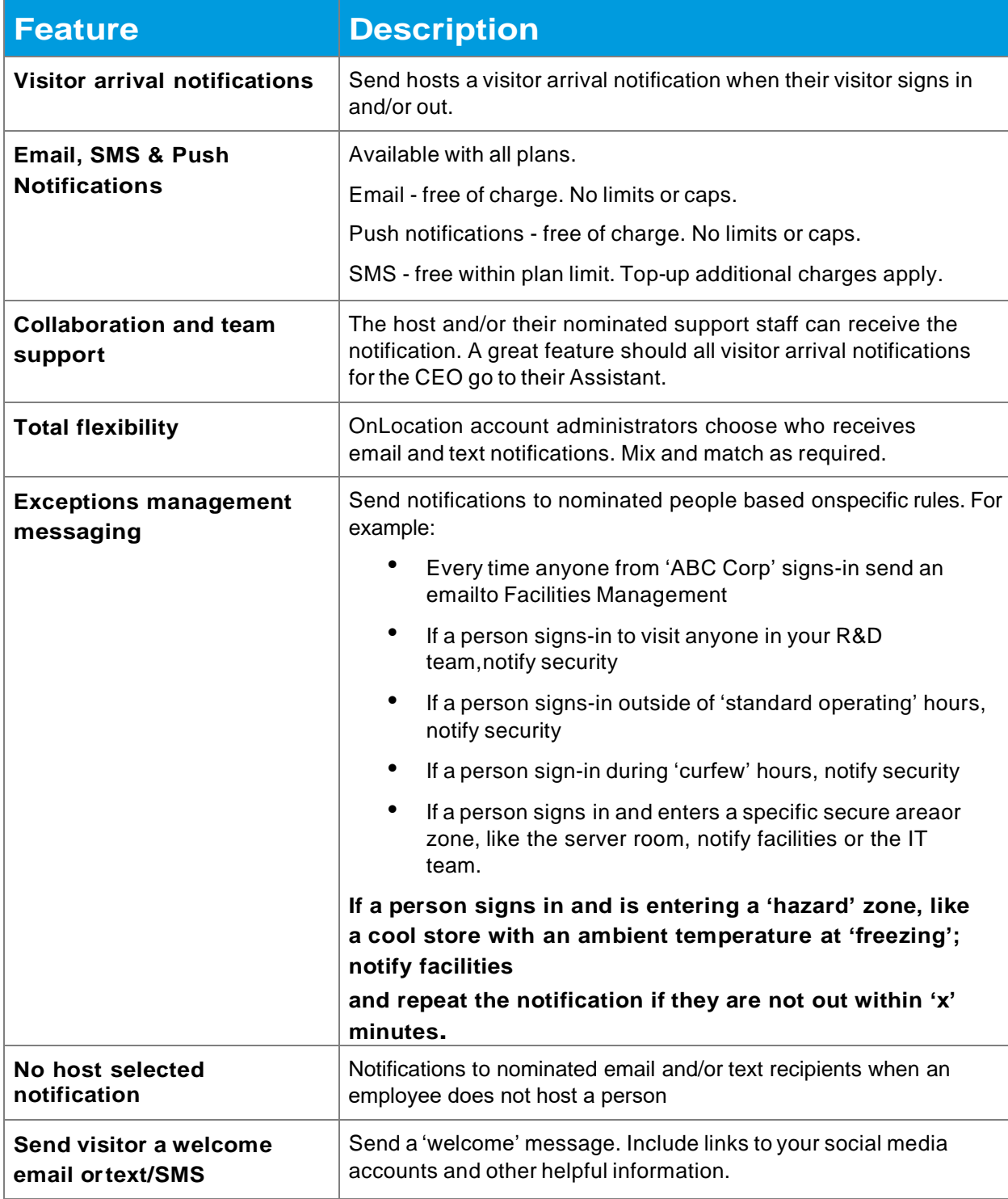

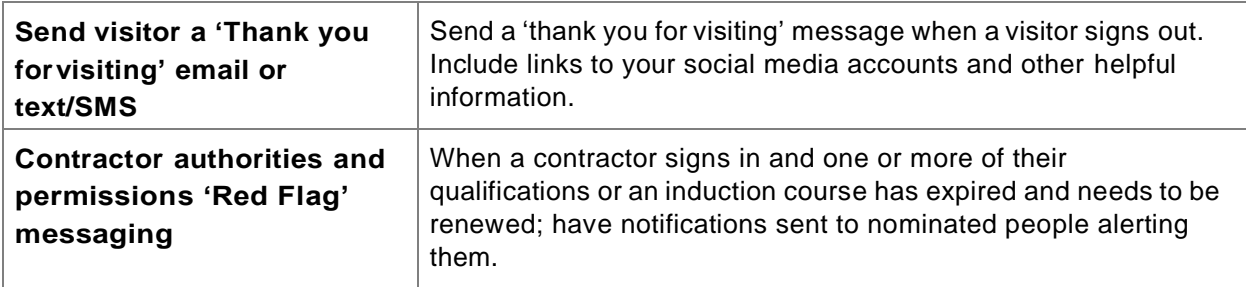

# <span id="page-13-0"></span>Multi-tenant management

**Multi-tenancy supports facilities which 'share' a common lobby reception team tasked withmanaging visitor, contractor and/or employee traffic from multiple organizations.**

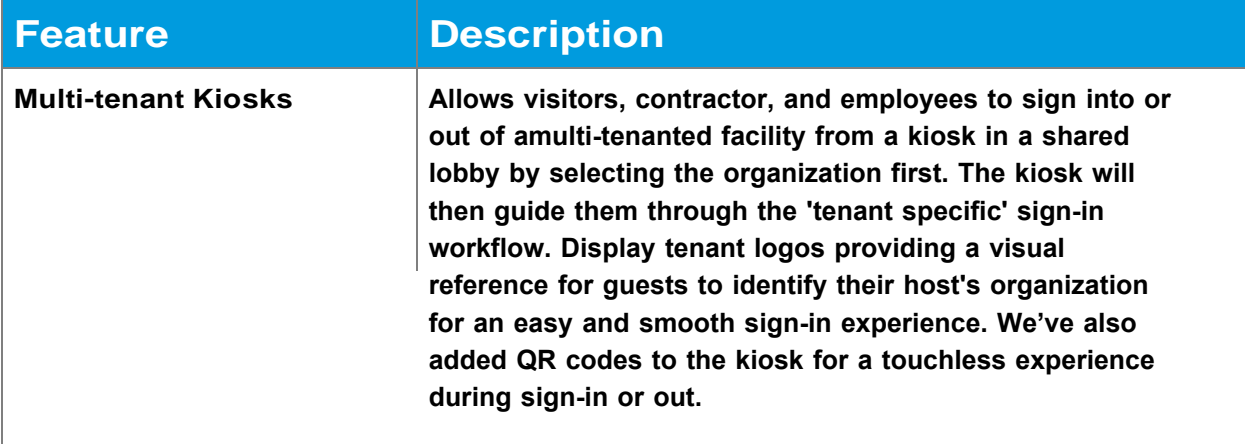

#### <span id="page-14-0"></span>Kiosks

#### **Many locations are best served with self-serve visitor sign-in and out kiosks.**

#### **Kiosks are used to help visitors, contractors, and employees self-signin/out oflocations using:**

- Any Windows-based PC (touch screen or non-touch) operating Windows 10 or above
- Windows Surface Pro 3+
- iPad running iOS 10 or above

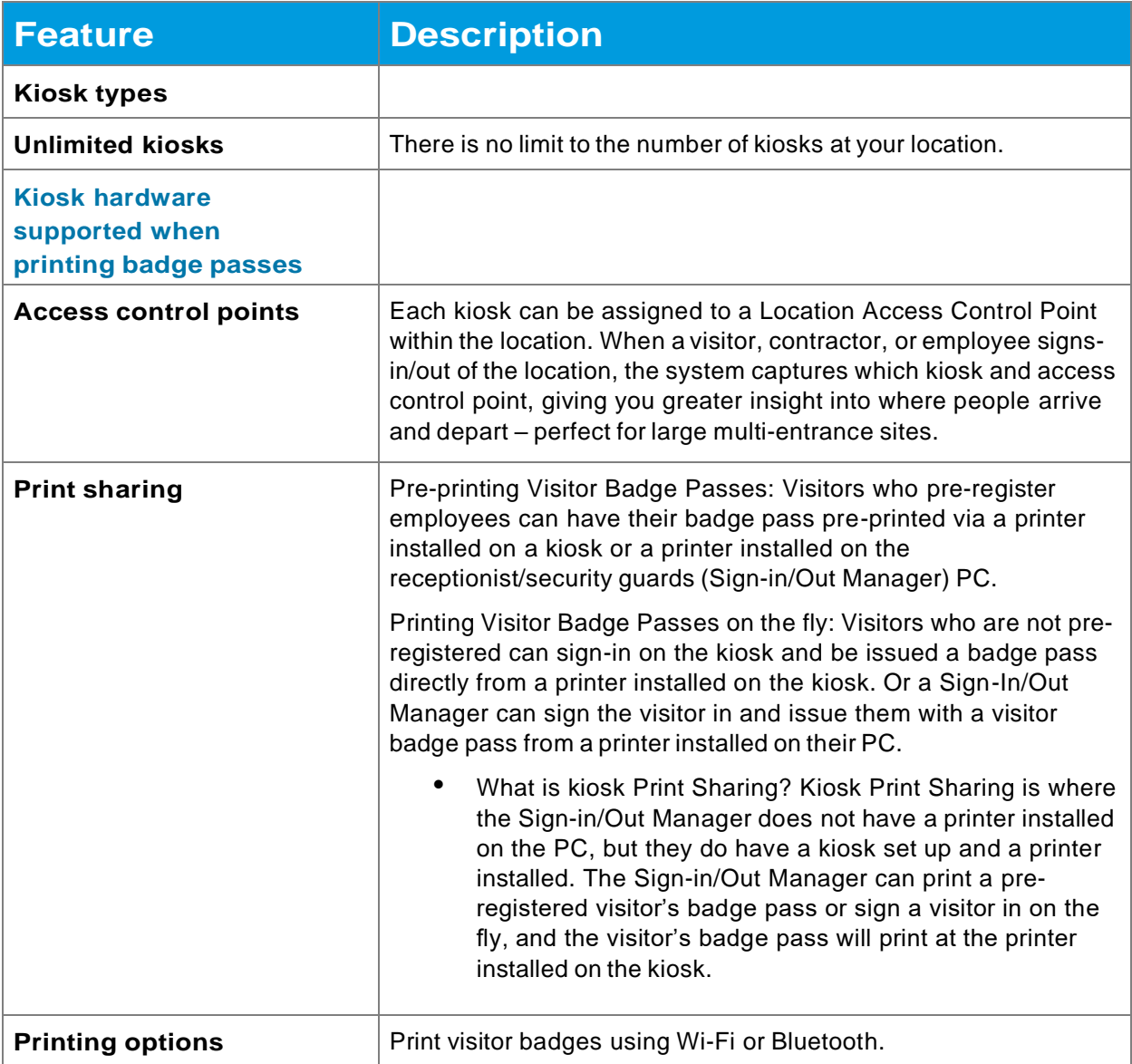

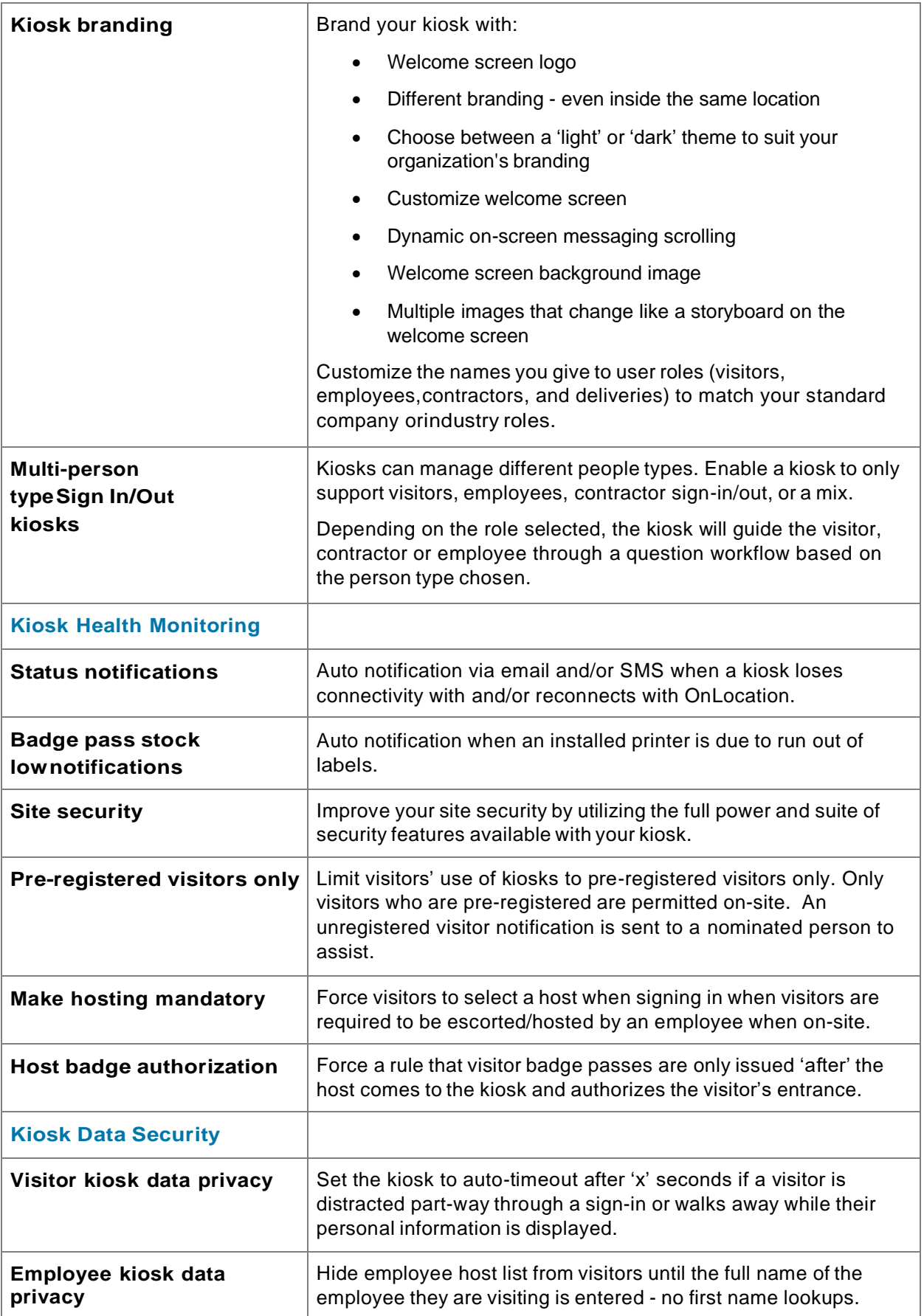

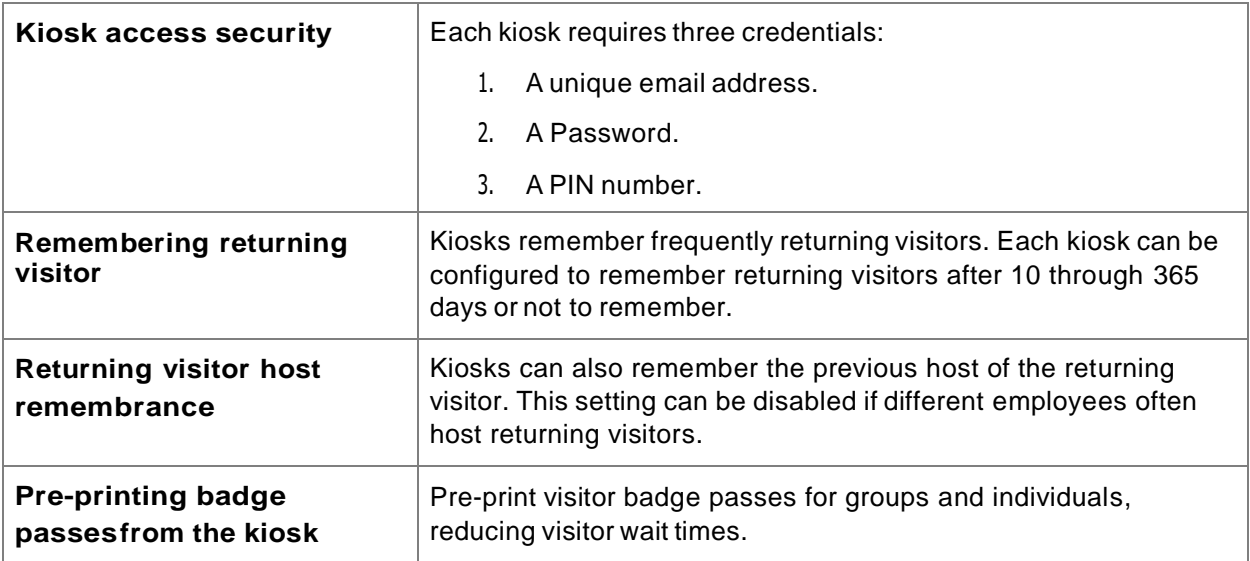

# <span id="page-17-0"></span>**Reporting, Dashboards and Search**

**Data is essential but only if turned into insights and alerts. OnLocation's reporting function offers valuable insights into who is visiting whom, for how long, how frequently, and much more. Our reporting enhances your health and safety, helps to manage exceptions, and brings life and utility to otherwise static data.**

**A comprehensive reporting functionality is provided, including:**

- **Create custom reports using over 30 filters to gain insights into specificactivity**
- **Save custom reports as 'favorites'**
- **Download reports as .csv or as PDF**

## <span id="page-17-1"></span>Reporting

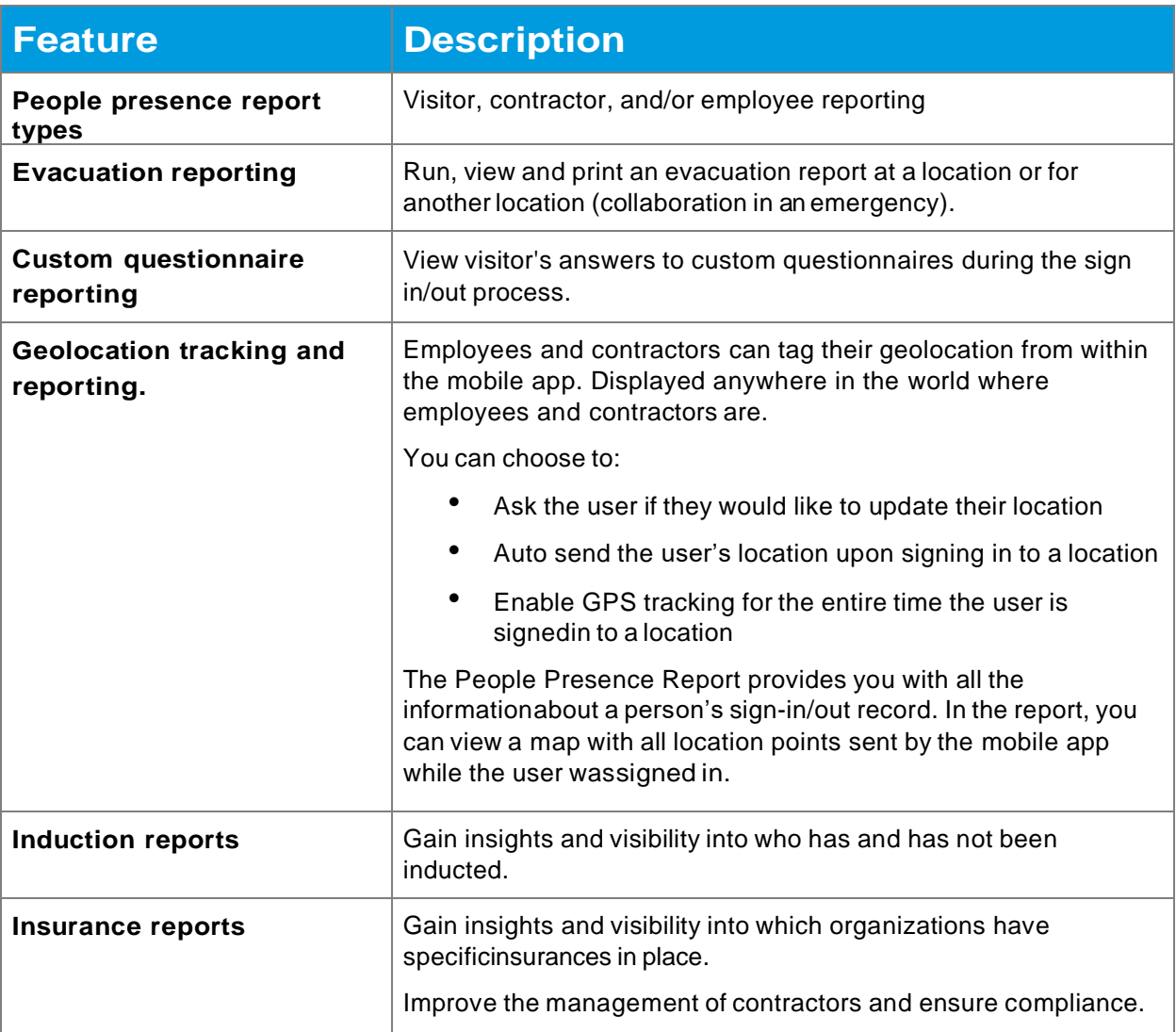

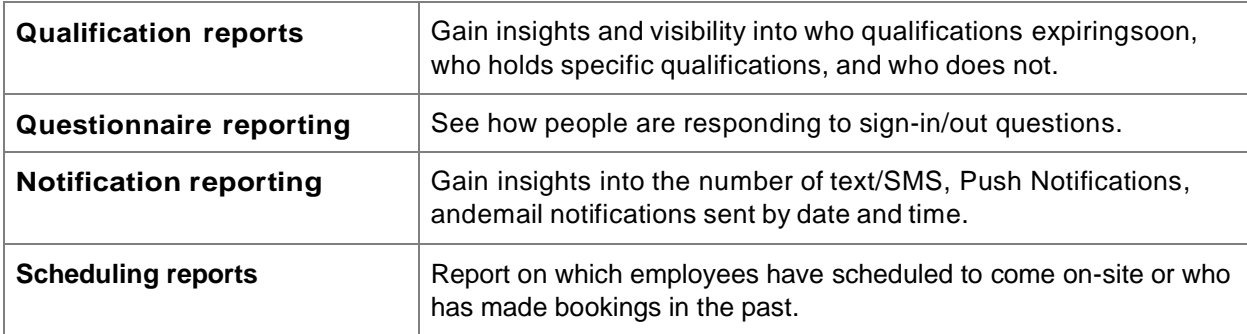

#### **Dashboards**

<span id="page-18-0"></span>**Turn real-time visitor, contractor, and employee presence records into dashboards,allowing critical data visualization.**

- **Replace complexity with insight**
- **Draw attention to important data**
- **Increase interactivity and exploration**
- **Display aggregated counts of the total number of people onsite by type (visitor, employee, contractors, and suppliers)).**

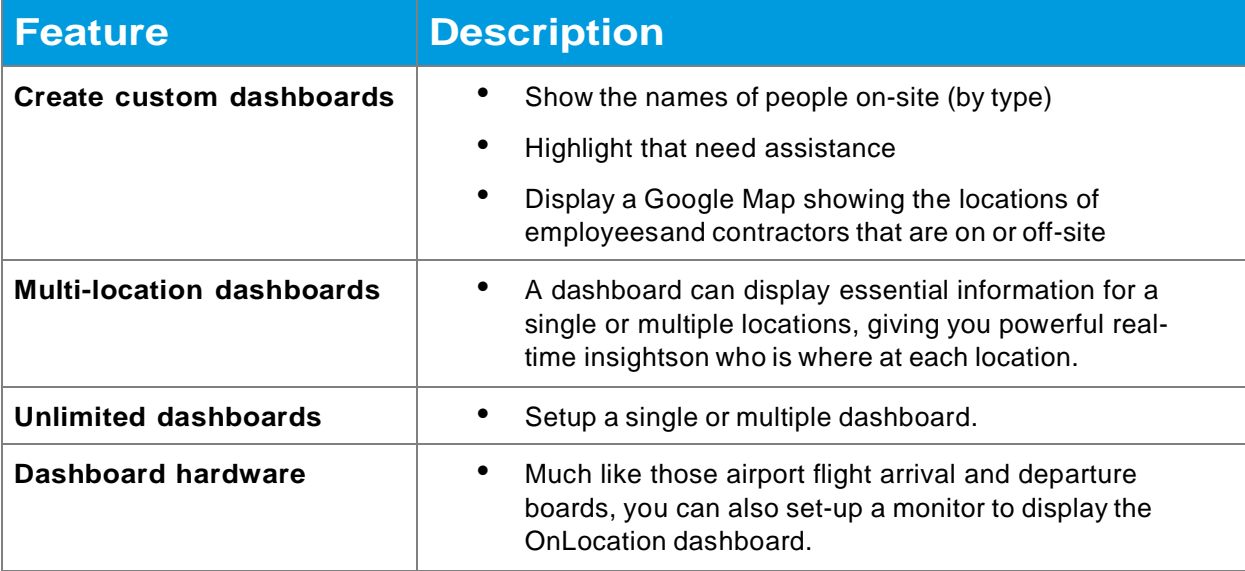

#### In-app search

**The global in-app search enables you to access records that you have permission to explore. The search results are comprehensive, delivering any information related to your search term. From self-service articles in the Help Center, to related features or add-ons, configurable settings, employee, visitor, and contractor information (depending on access rights), and records. To use search, click the magnifying glass at the top right when you're in-app. Happy searching!**

# <span id="page-19-0"></span>**Mobile Apps**

**We recognize workforces today are mobile, agile, and flexible. Incorporate our mobile apps to help manage your organization's site safety and security.**

## <span id="page-19-1"></span>OnLocation Mobile for Employees and Contractors

**OnLocation Mobile allows you to communicate important safety notices with everyone on-site instantly, know who's working alone or at risk, have the confidence you can locate everyone quickly and efficiently in the event of an emergency, and create a hybrid workplace that works for you and your team.**

**Feature Description Automatic, location-based sign in** Using your locations geofence users who cross the geofence will be automatically signed in or out when they leave. Bluetooth beacons can make auto sign in/out evenmore accurate for built-up locations. **Emergency SOS alerts** Employees and contractors can activate an SOS alert when they need immediate assistance. SOS responders are alerted in real- time with the information needed to provide help as quickly as possible. Including who triggered the alert, their mobile number, location, date, and time of the alert. **Instant messages** Share instant messages with everyone on-site to alert employees and contractors to hazards and important notices. These could alert everyone on-site that you have an intruder in reception, damage in a stairwell, or spillage on the factory floor - the options are endless. Instant Messages can be sent via text/SMS, Push Notification, or email. Separate Acknowledgment Notices can be set to ensure everyone has received and read important notices when they sign in/out. **Working alone and remote workers** Take the complexity out of managing and monitoring employees or contractors working remotely or in at-risk situations. Using app, they can log their hours and update their geolocation. Allowing nominated safety contacts withinyour organization to track their location and ensure employees and contractors are always safe

**OnLocation Mobile is natively built for iOS and Android and can be added as a widget to smartphones for quick and easy sign in/out.**

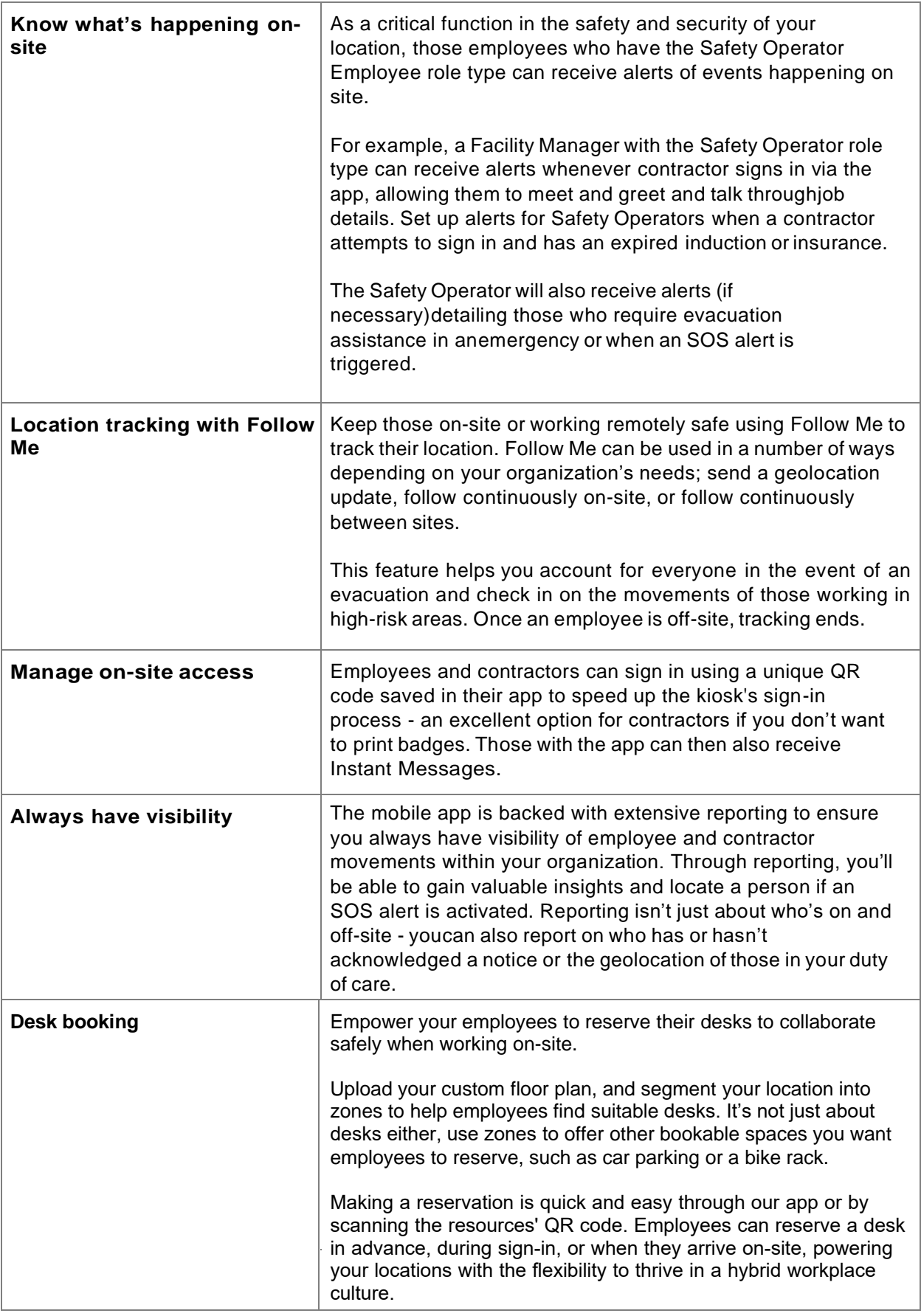

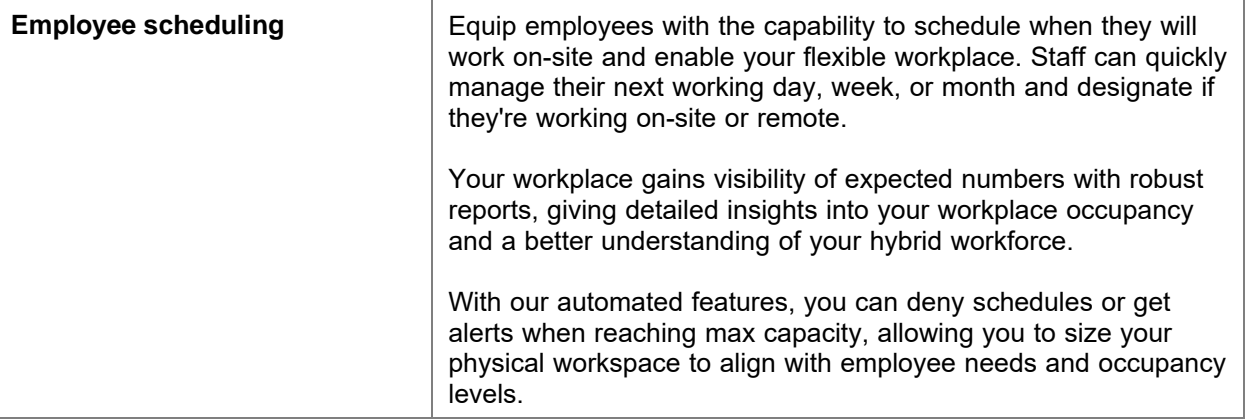

## OnEvac: Mobile Evacuation App

<span id="page-22-0"></span>**Do roll calls quickly and effectively, mark separate zones cleared, and send bulk #AreYouSafe? messages during an evacuation. Remove the need to remember a visitor's book or print off a list of people at a location during an emergency.**

**OnEvac is a mobile web application designed to be used from a smartphone or tablet. It works with iPhone, Windows, and Android devices (tablets and phones),and an internet connection is required. OnEvac users (operators) are usually the safety marshals or fire/floor wardens at a location.**

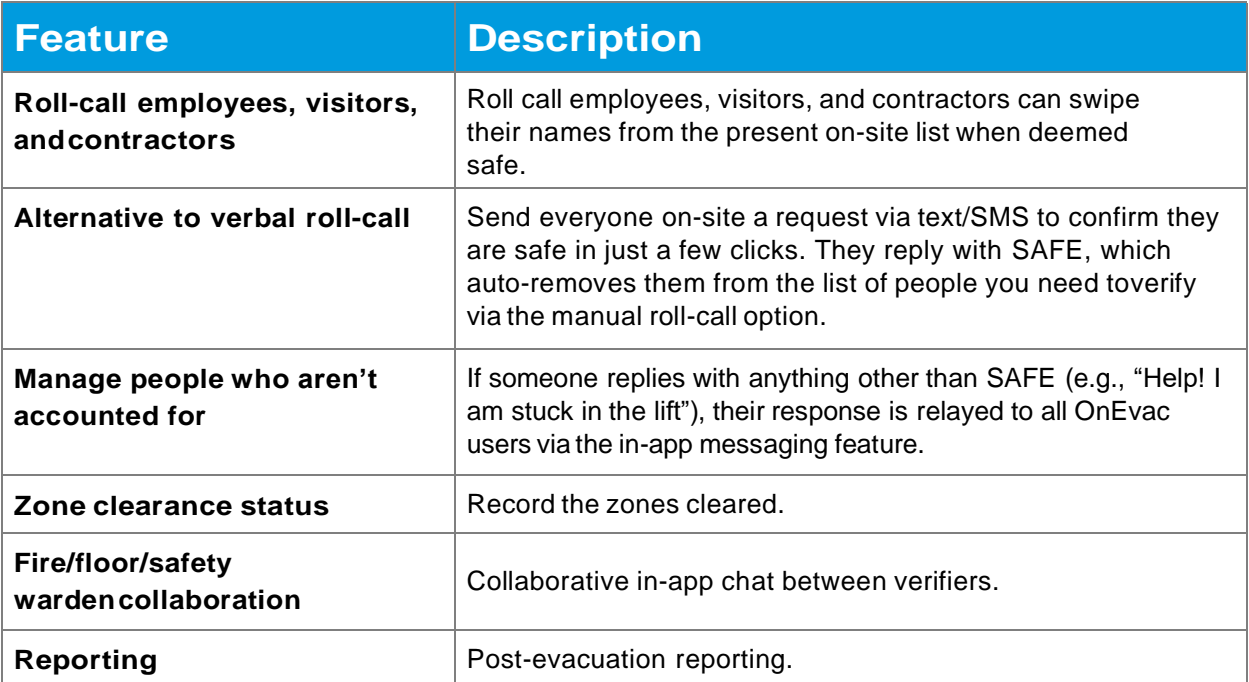

#### OnScan: Mobile App for ID scanning by Sign In/Out Manager

<span id="page-22-1"></span>**OnScan is our mobile application to streamline and manage the capturing ofvisitors' photo ID. Validate visitors' identity, removing any guesswork, ensuring only those allowed on-site gain access.**

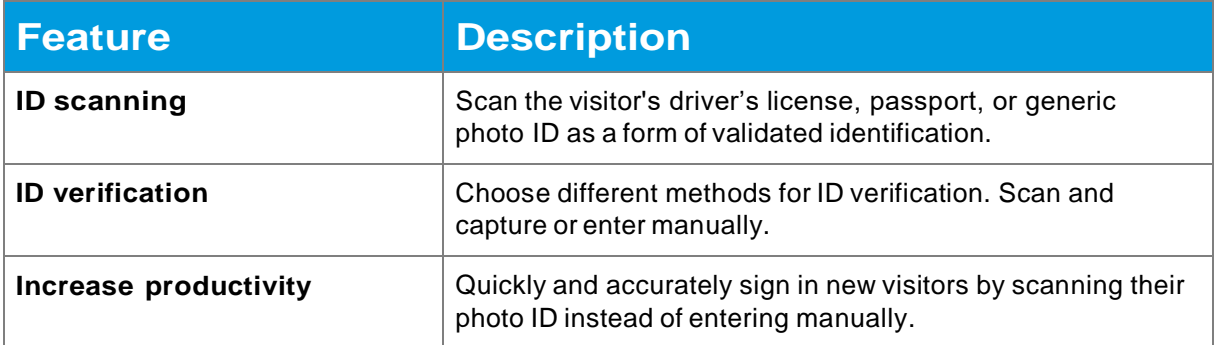

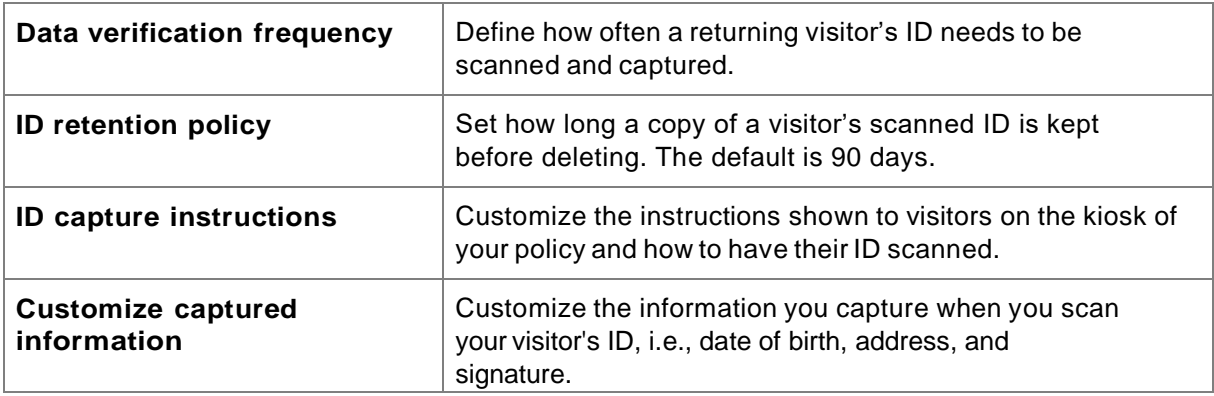

## <span id="page-23-0"></span>OnSentry: Mobile App for Site Foreman and Security Guards

**OnSentry is OnLocation's mobile application to manage employee and contractor movements where a mobile app is best suited to the environment.**

**Typically, it is used on construction sites and in high-security facilities to tag people into and out of the facility or site.**

**With OnSentry, users can perform one, some, or all of the following three tasks depending on the rights granted by an Administrator;**

- **Tag employees and contractors on or offsite**
- **Look up an employee's or contractor's profile to validate their identity**
- **Switch employees and contractor's between zones within a location**

**OnSentry is available as a native application for Android only and is available in the Google Play store.**

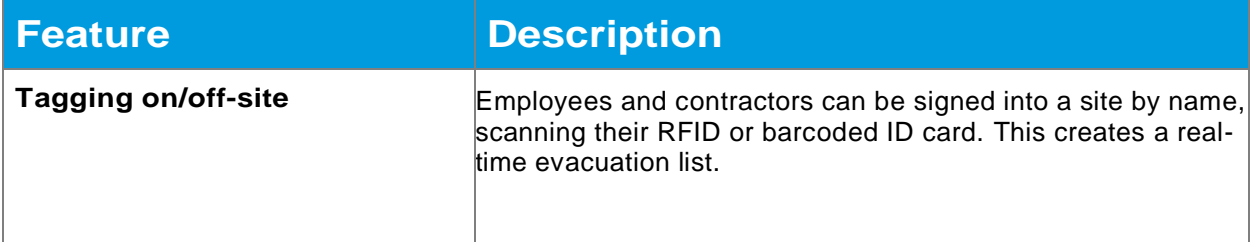

# <span id="page-24-0"></span>**Contractor Management**

**Manage contractor's presence rights to be on-site, understanding site rules andSOPs, competencies, insurances, and qualifications.**

#### <span id="page-24-1"></span>How Contractors sign-in to and out of a Location

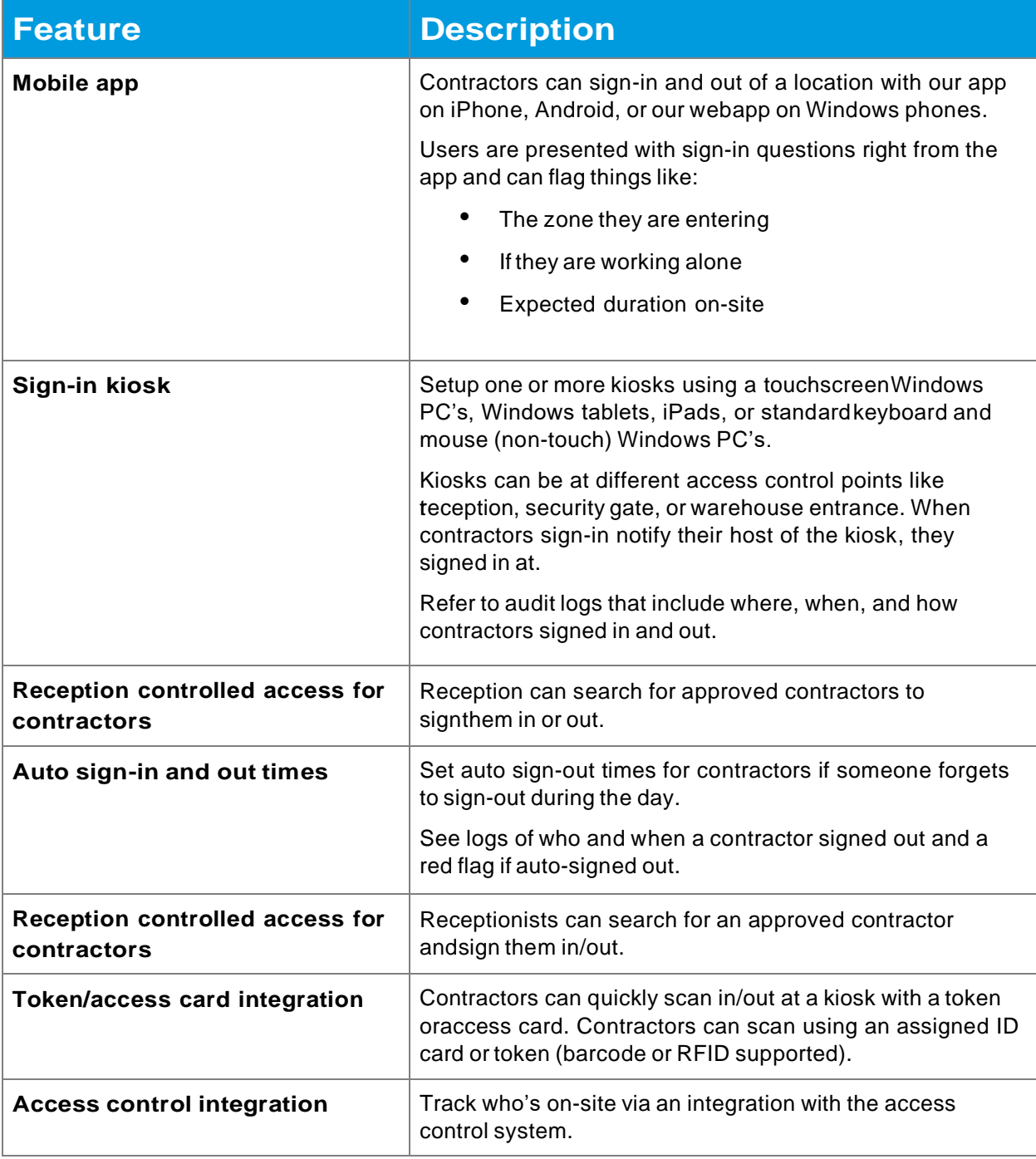

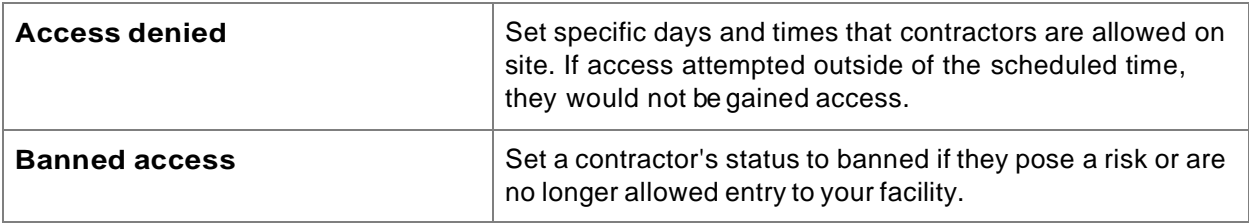

#### <span id="page-25-0"></span>Manage contractor organizations

**Get control of which contractors have site access permission. Ensure everyone isapproved, carries the proper certifications, and understands health and safety policies.**

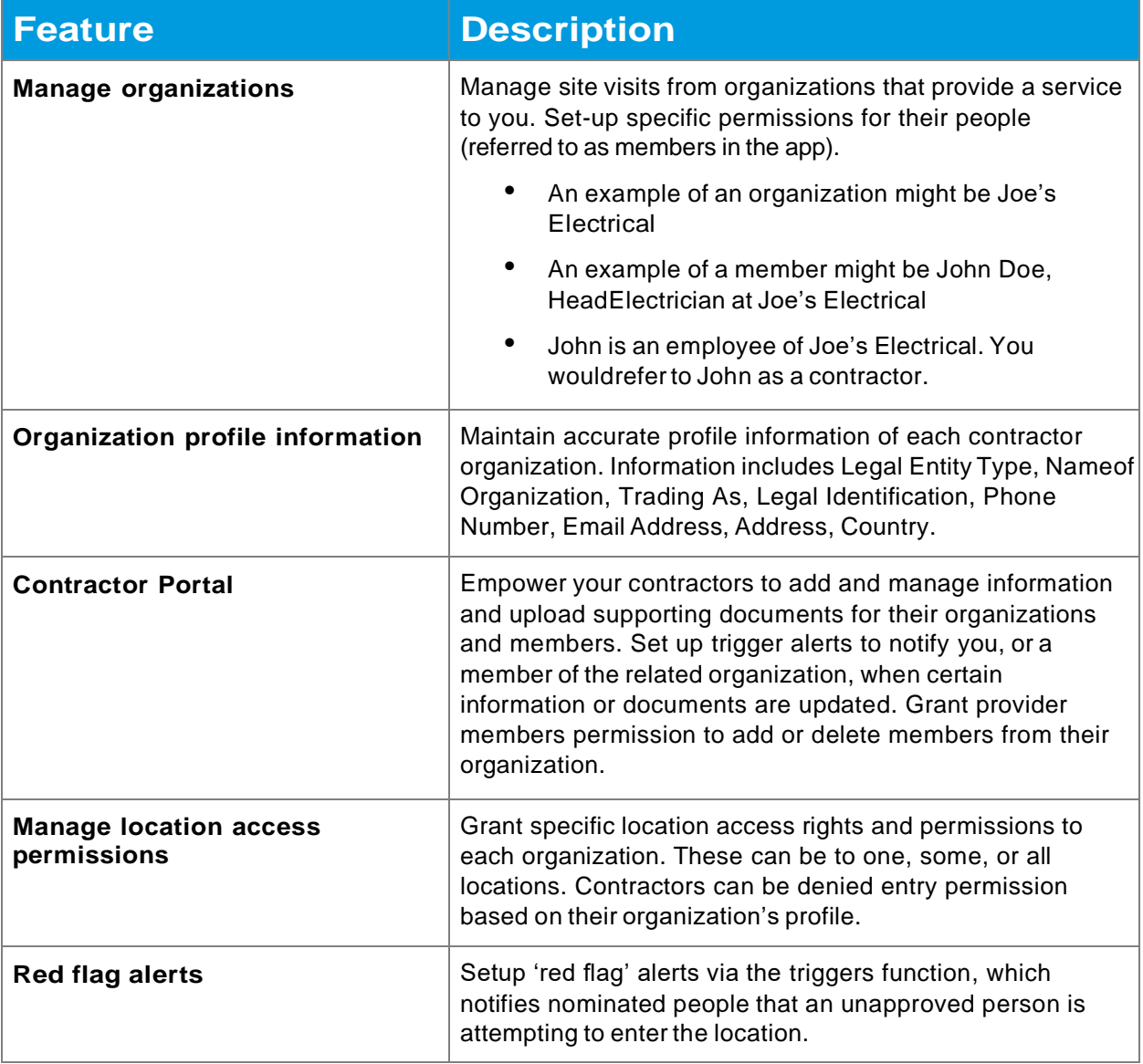

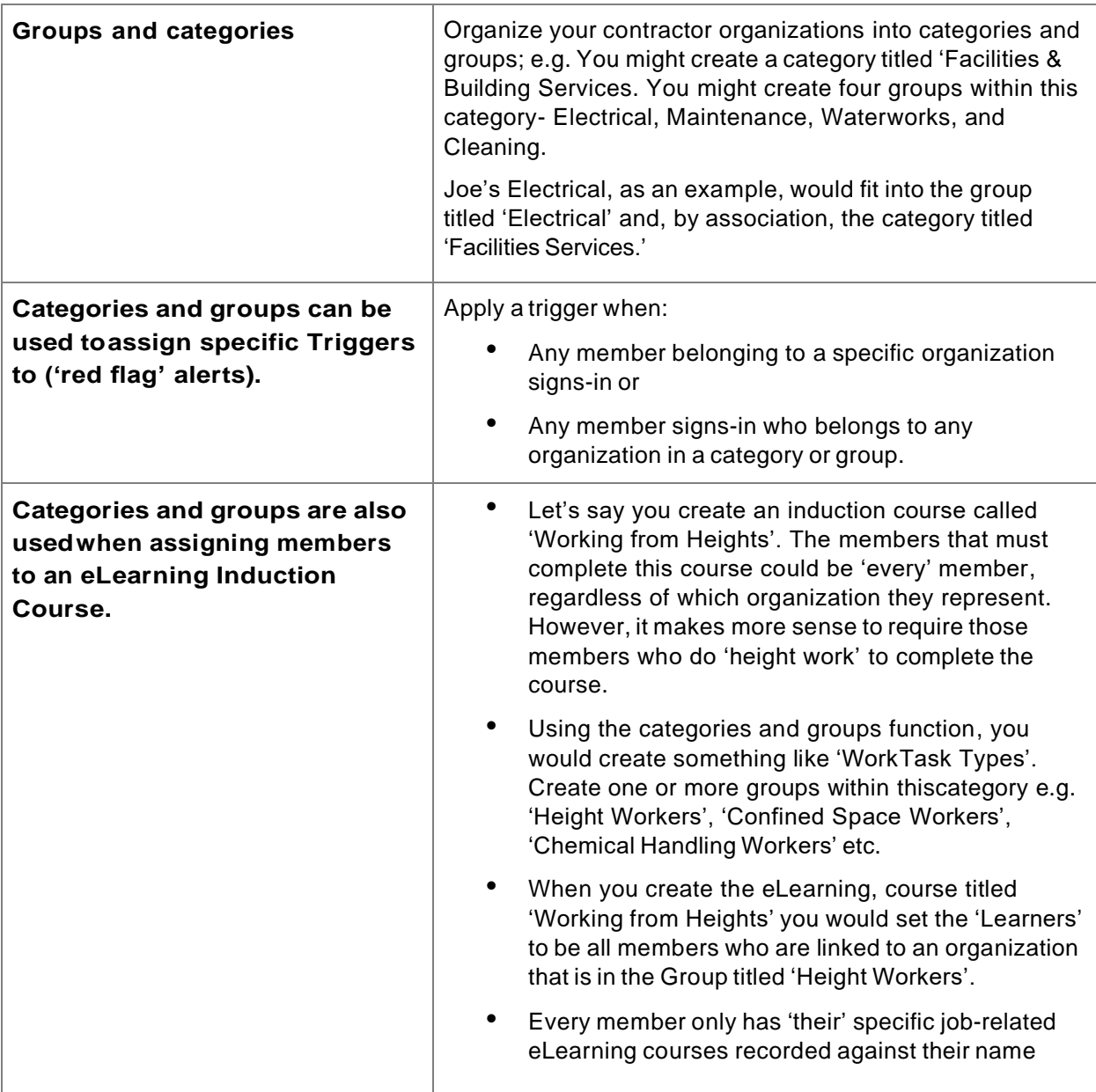

## <span id="page-27-0"></span>Insurance management

<span id="page-27-1"></span>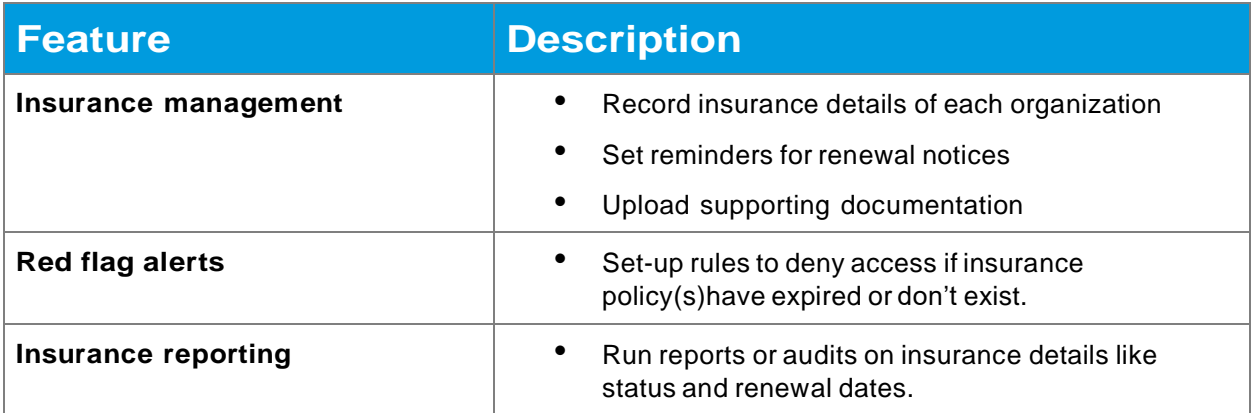

## Manage contractor profiles – people

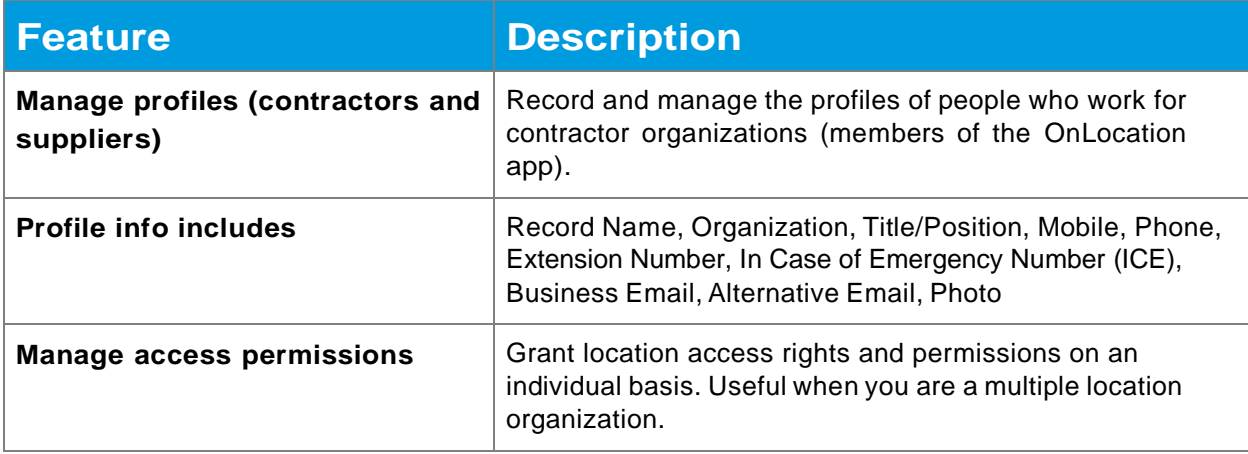

## <span id="page-27-2"></span>Contractor inductions

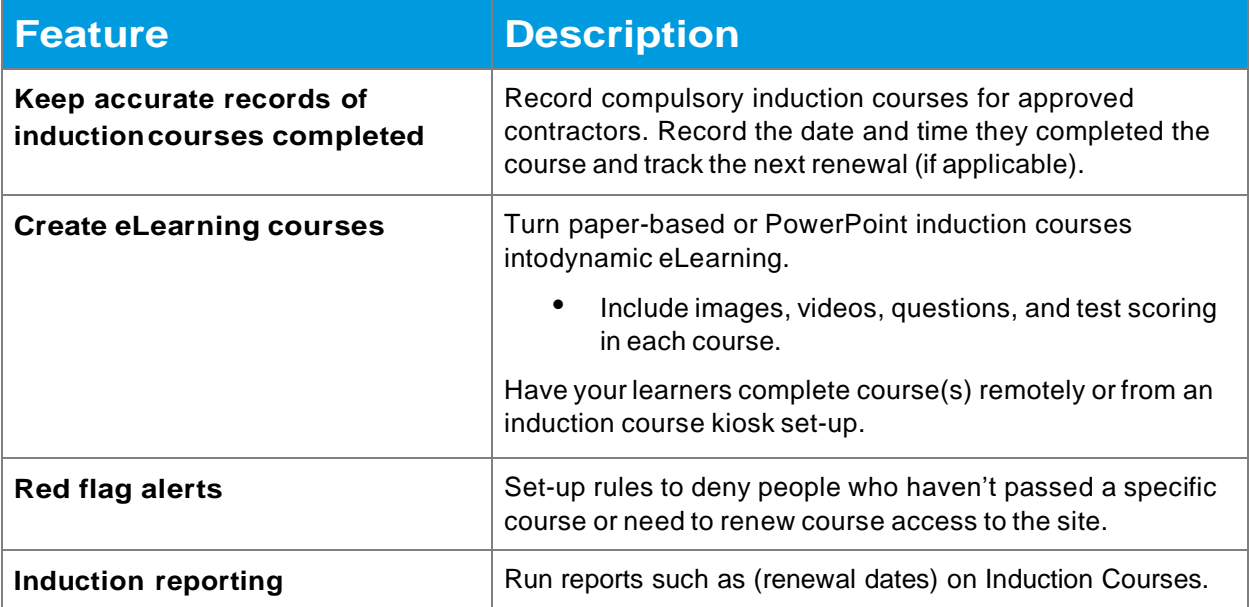

## <span id="page-28-0"></span>Contractor Certifications

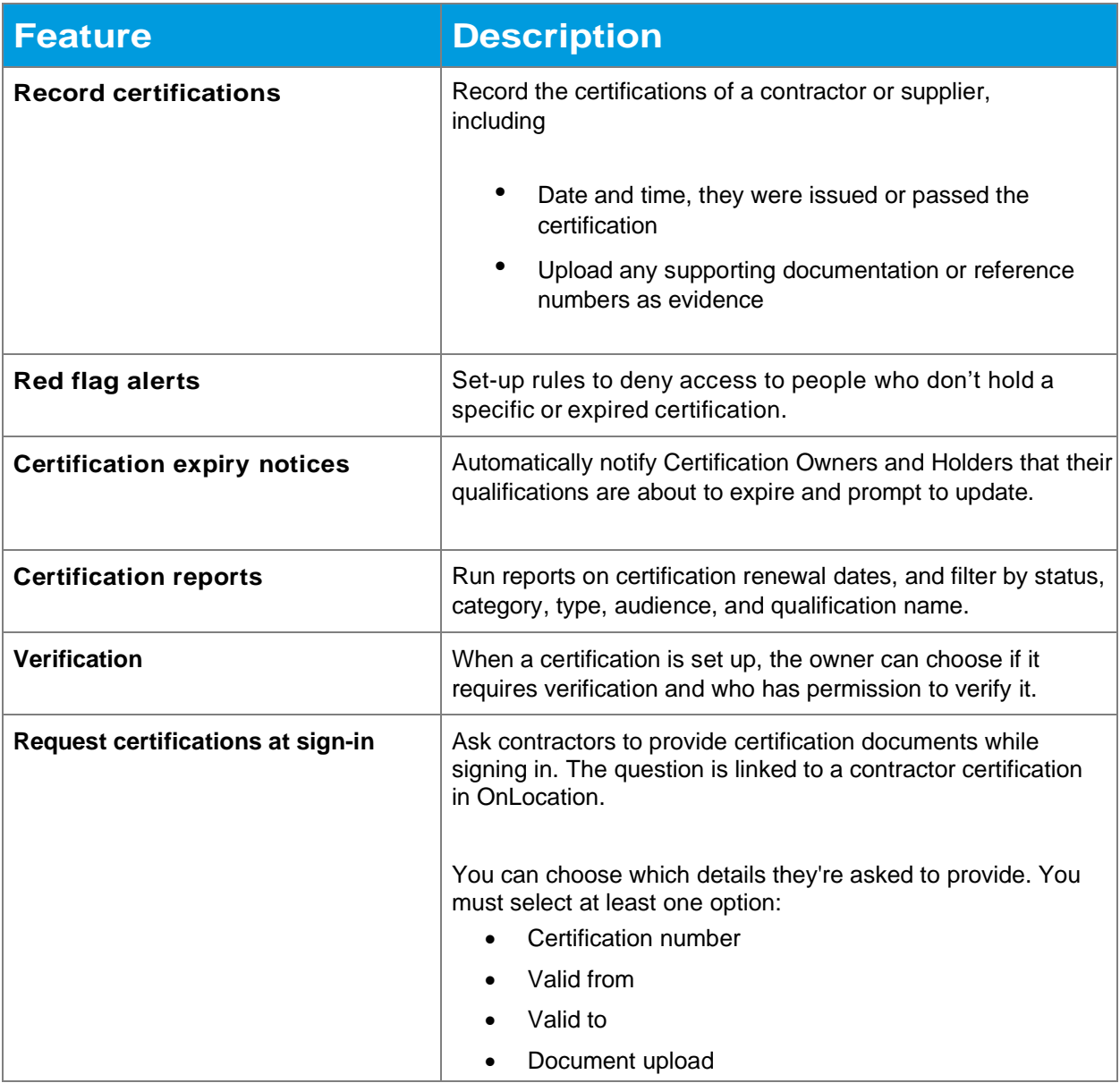

# <span id="page-29-0"></span>**Employee presence management**

## <span id="page-29-1"></span>Manage employee profiles

<span id="page-29-2"></span>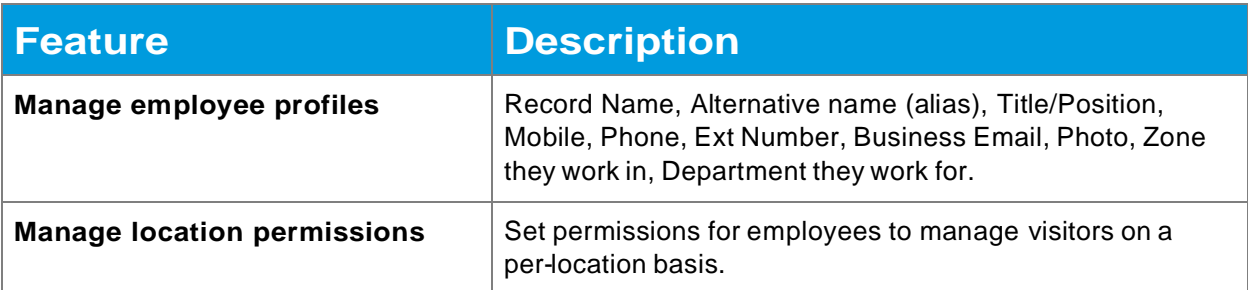

## Employee inductions

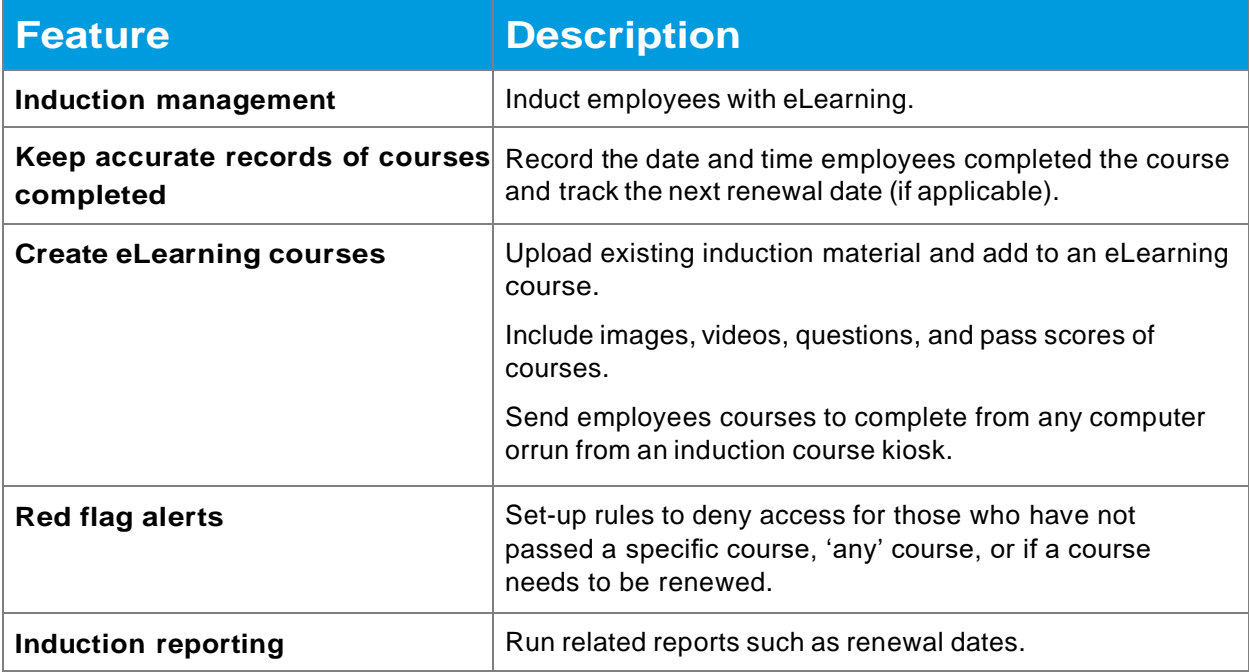

## Employee certifications

<span id="page-30-0"></span>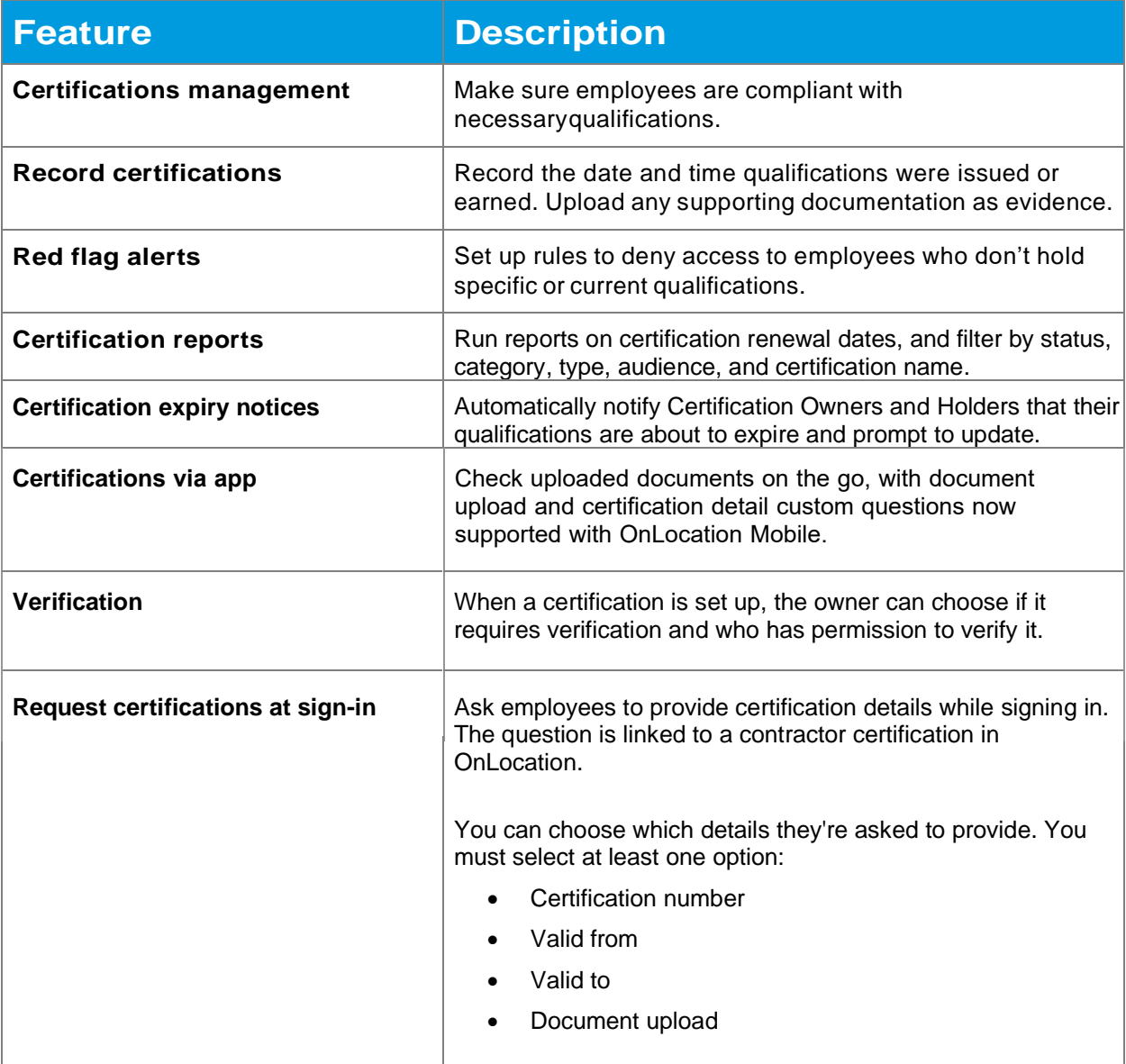

# <span id="page-30-1"></span>How employees sign-in and out of a location

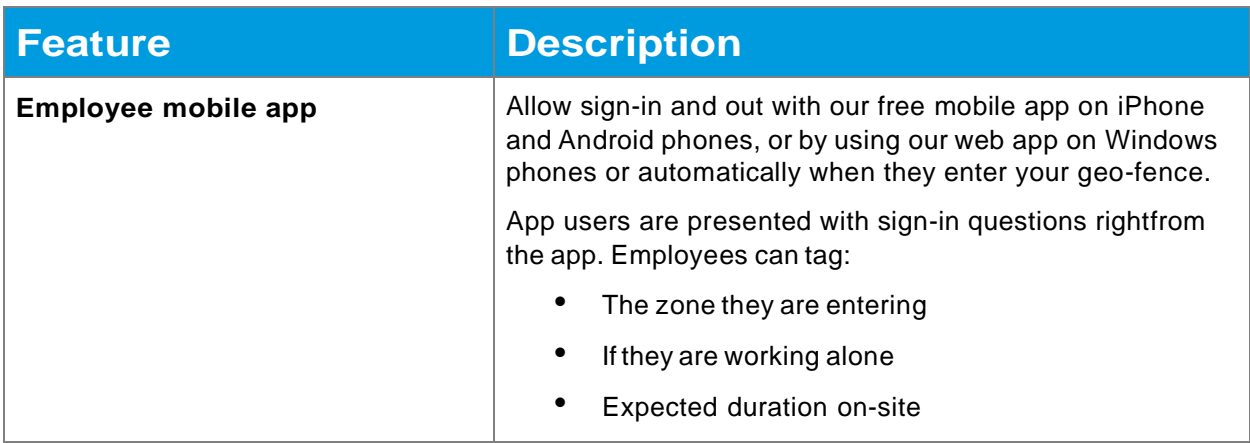

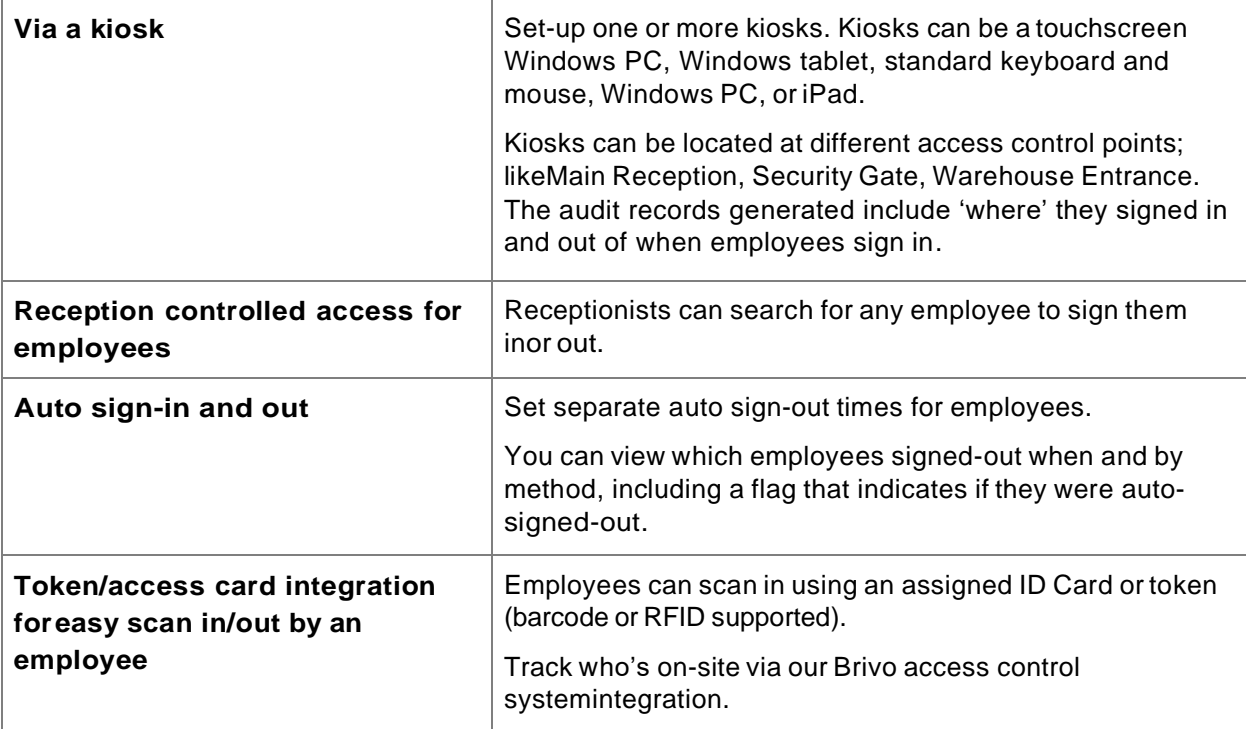

# <span id="page-32-0"></span>Working remotely

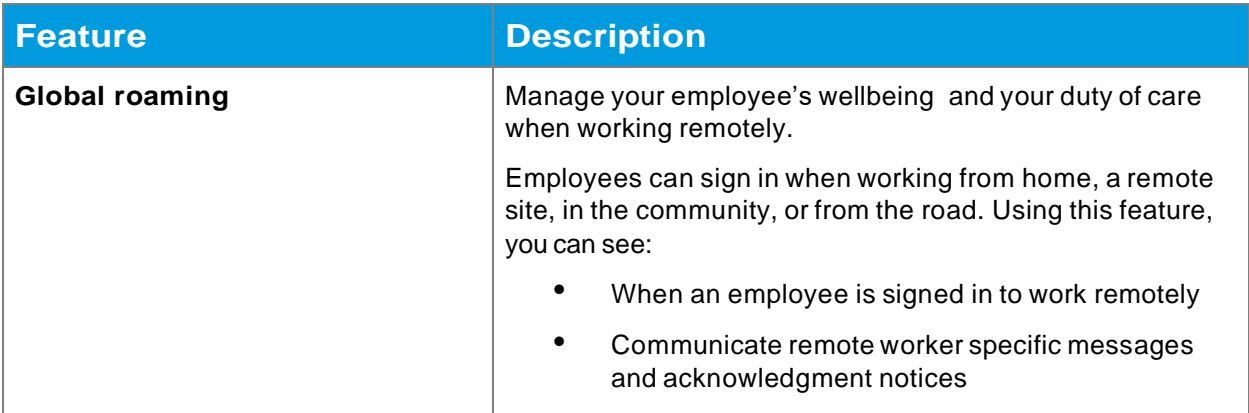

# <span id="page-32-1"></span>Global roaming

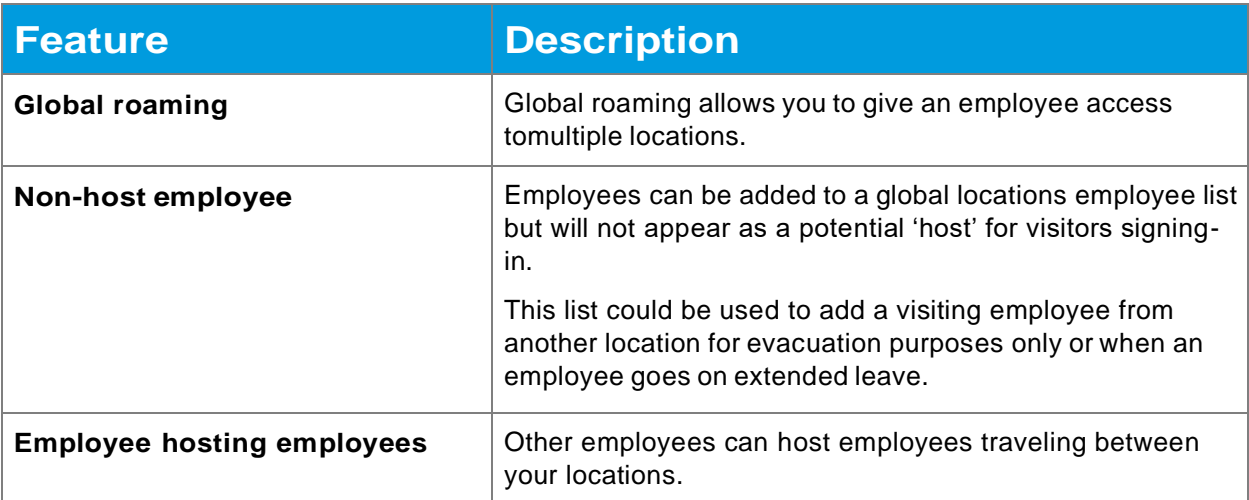

# <span id="page-33-0"></span>**Essential Health and Safety features**

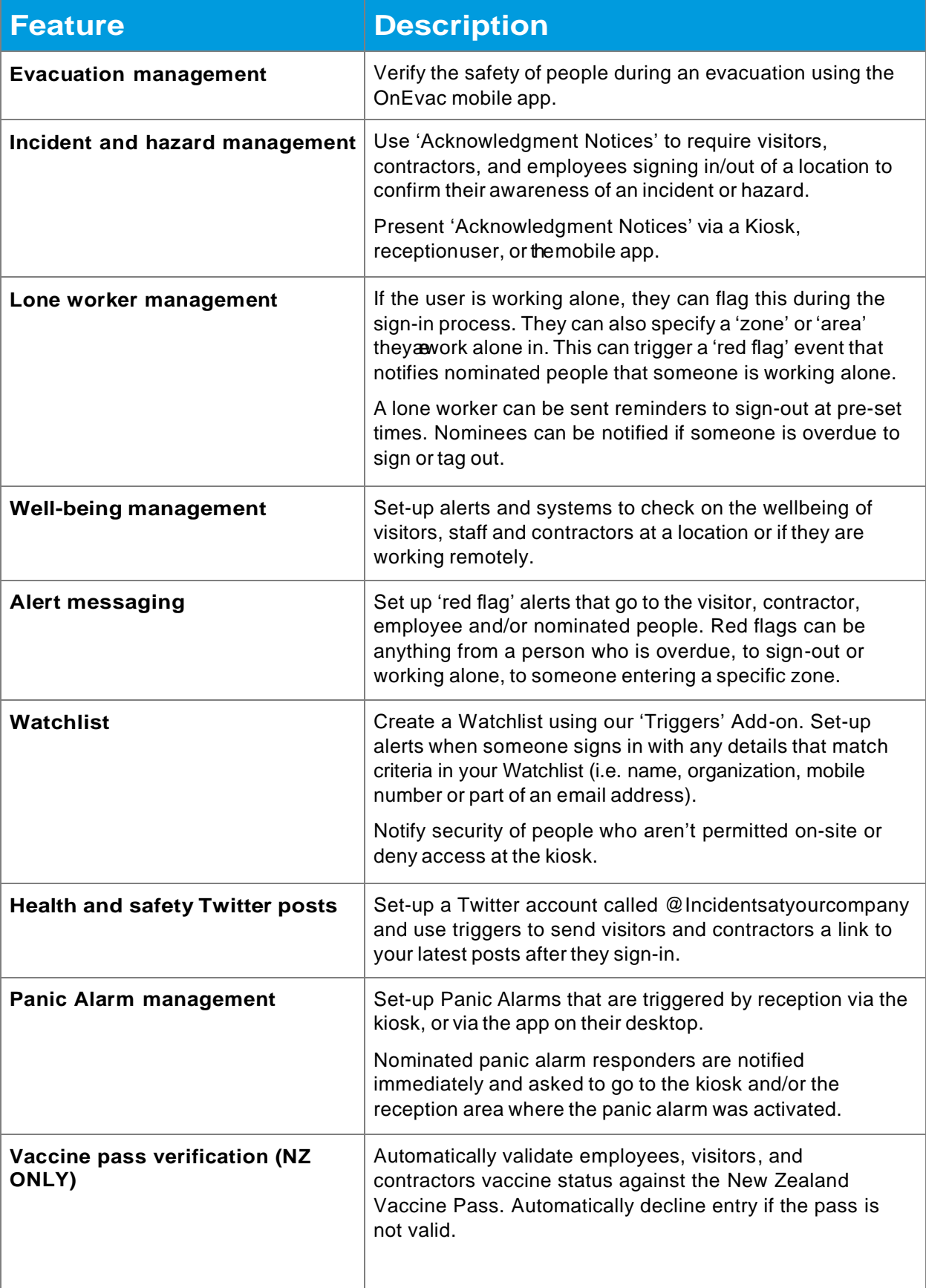

# <span id="page-34-0"></span>**Improve customer & supplier relationships**

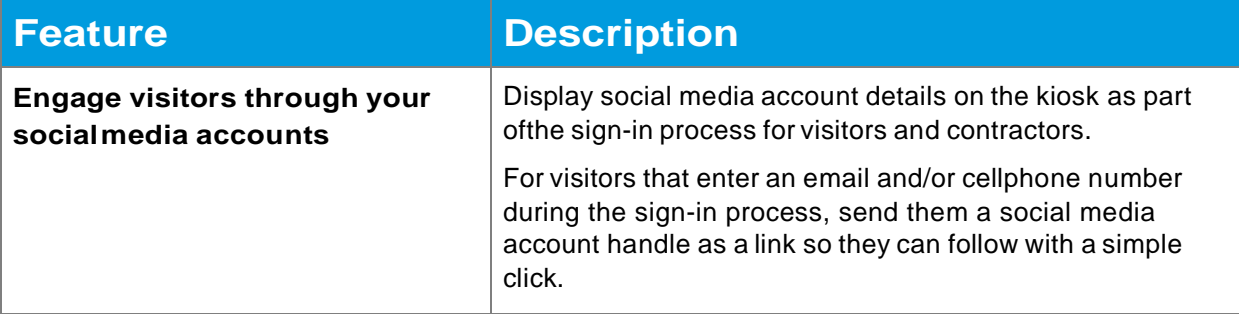

## <span id="page-34-1"></span>For the VIPs

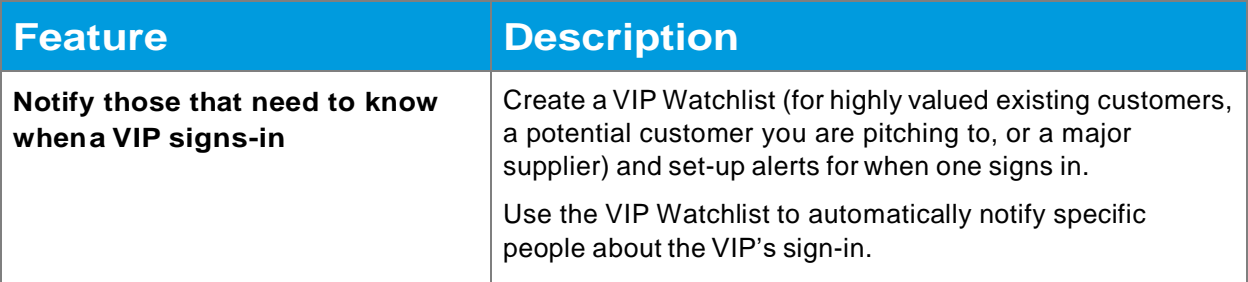

# <span id="page-34-2"></span>**Additional features**

#### <span id="page-34-3"></span>Asset management

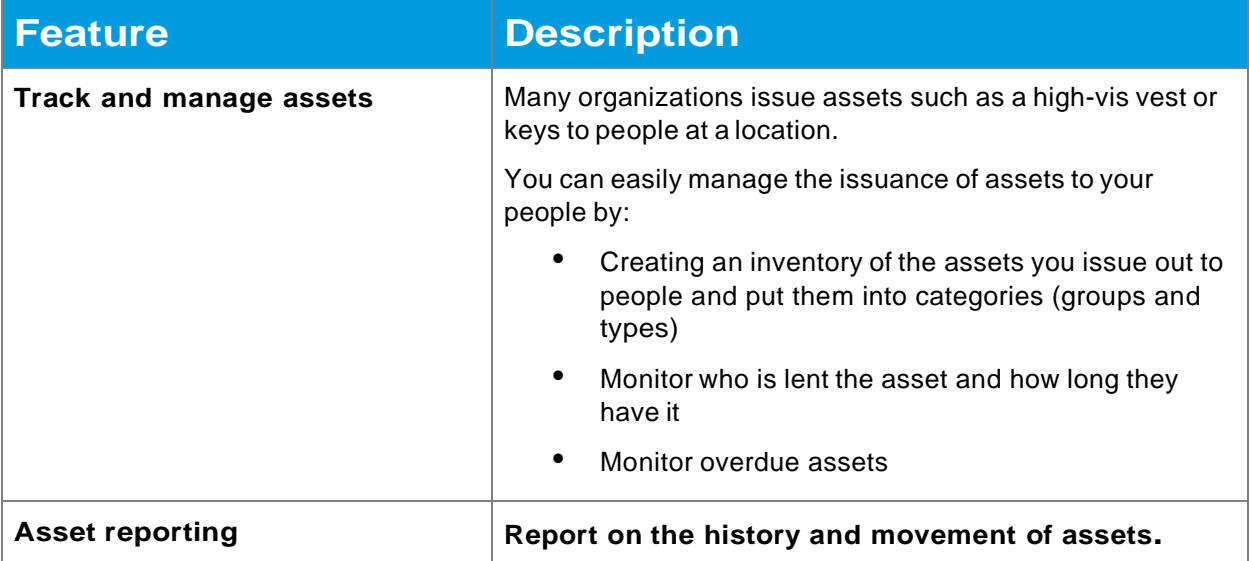

## <span id="page-35-0"></span>Identity management

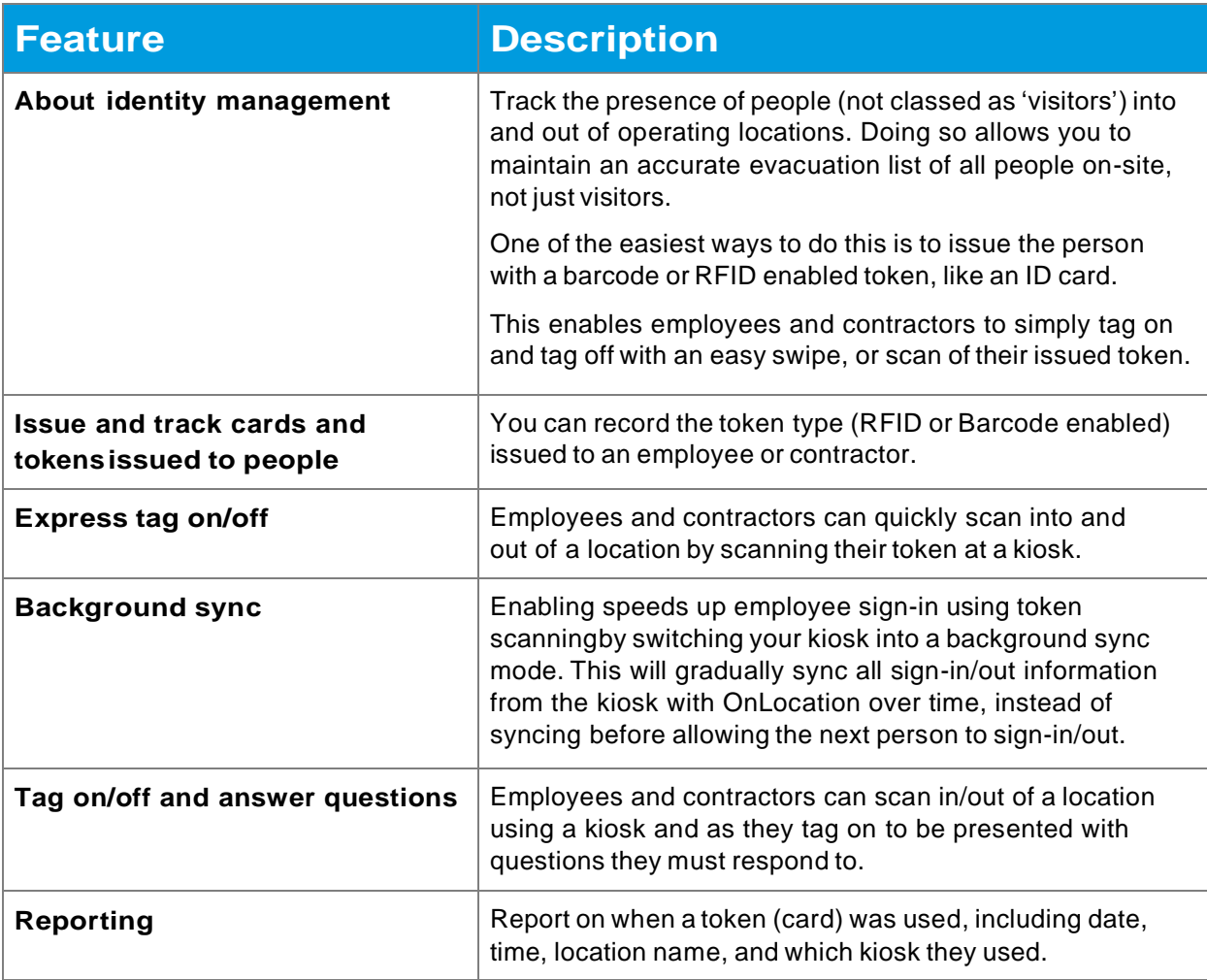

# <span id="page-36-0"></span>**Tech, account settings, and administration**

## <span id="page-36-1"></span>The basics

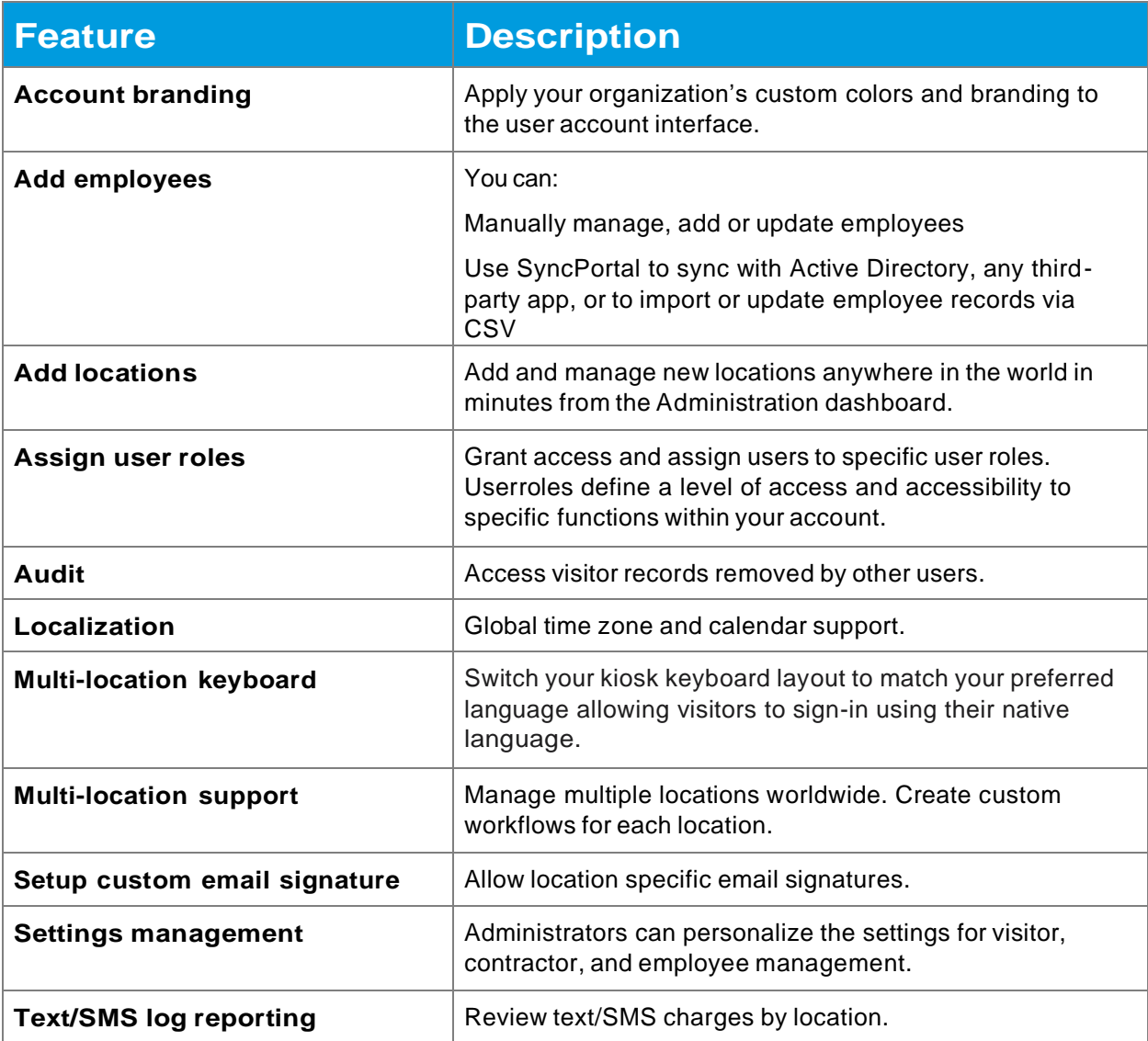

## <span id="page-36-2"></span>Location settings

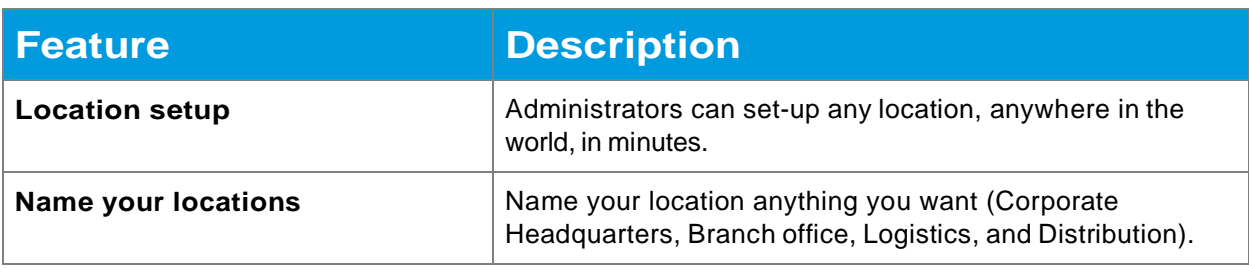

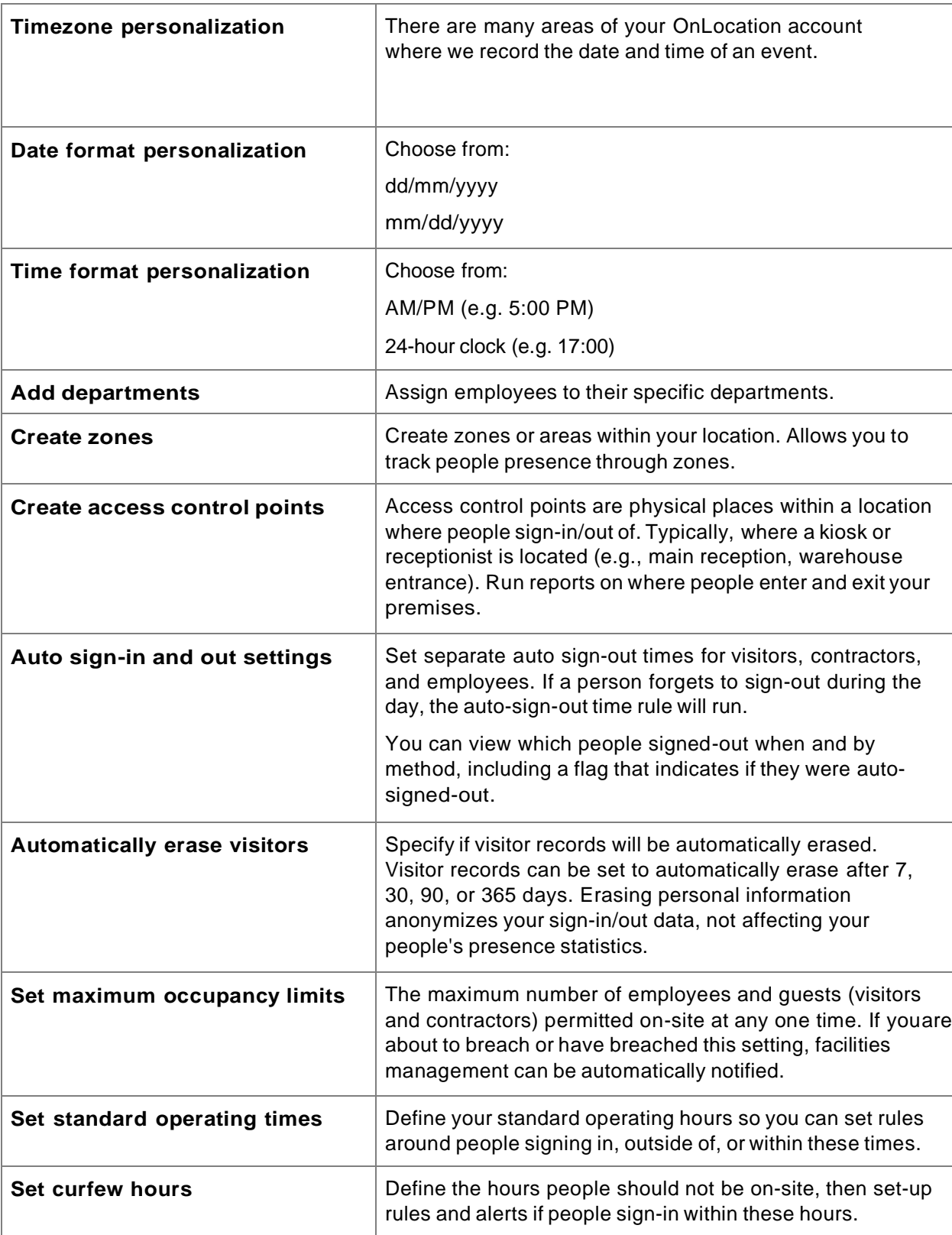

## <span id="page-38-0"></span>Adding and managing employees and assigning access rights

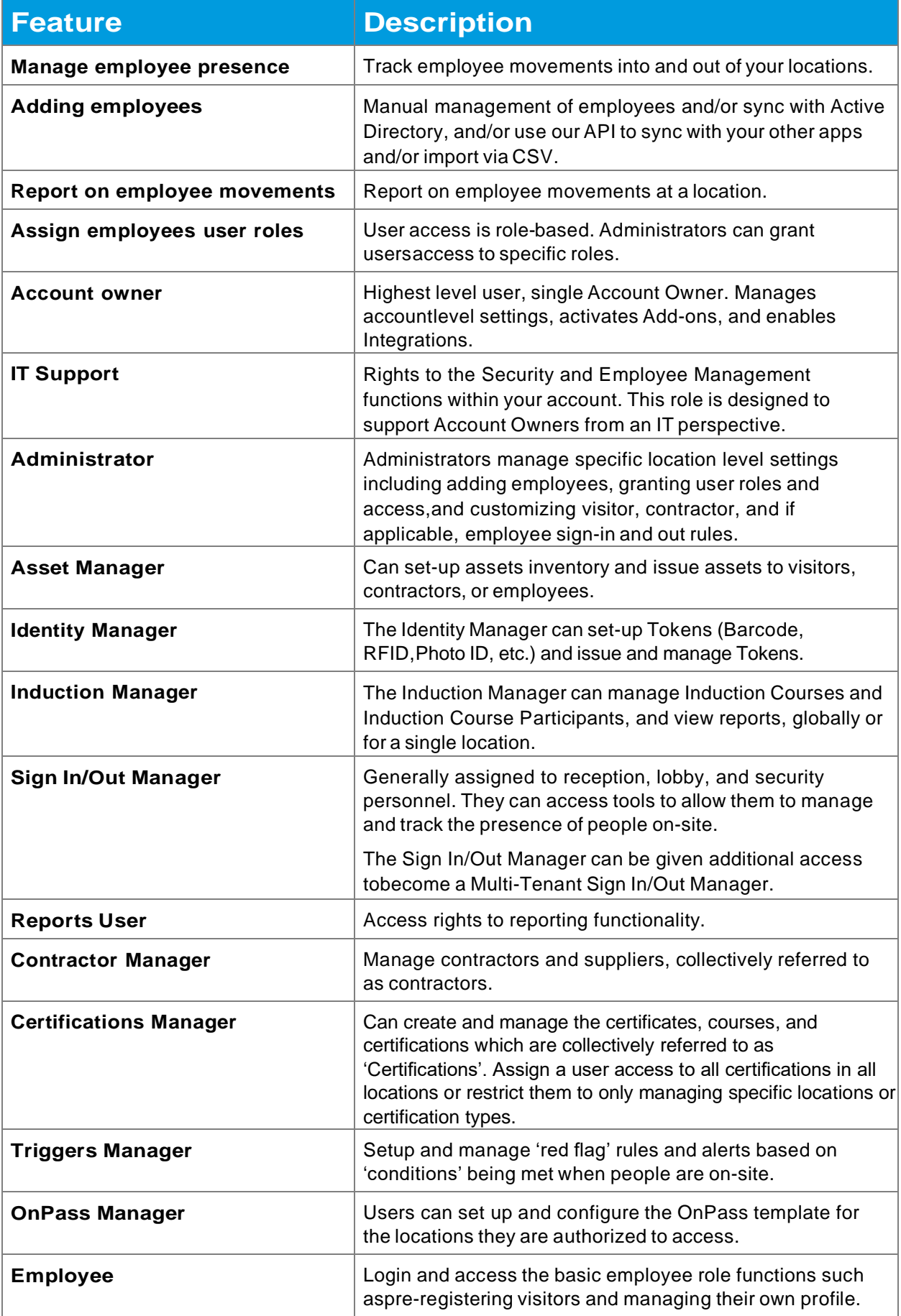

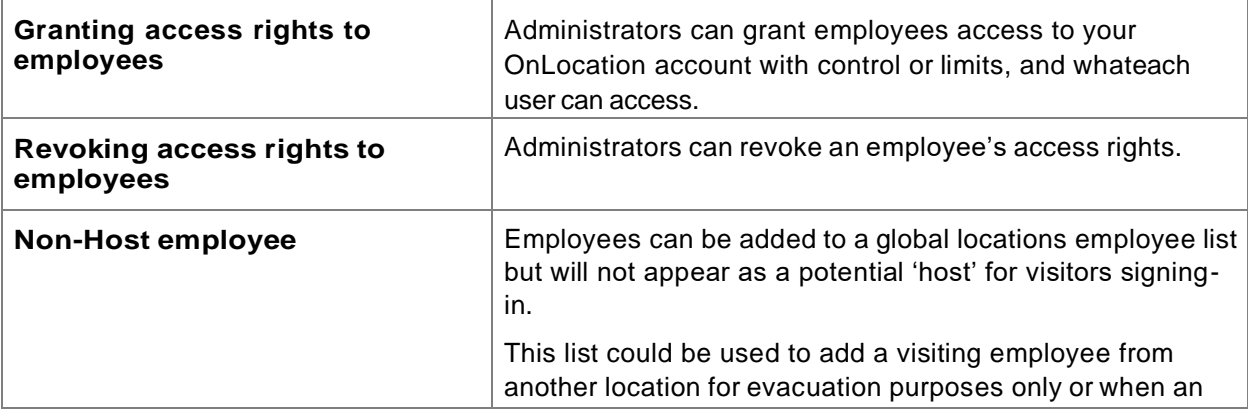

# API and integrations

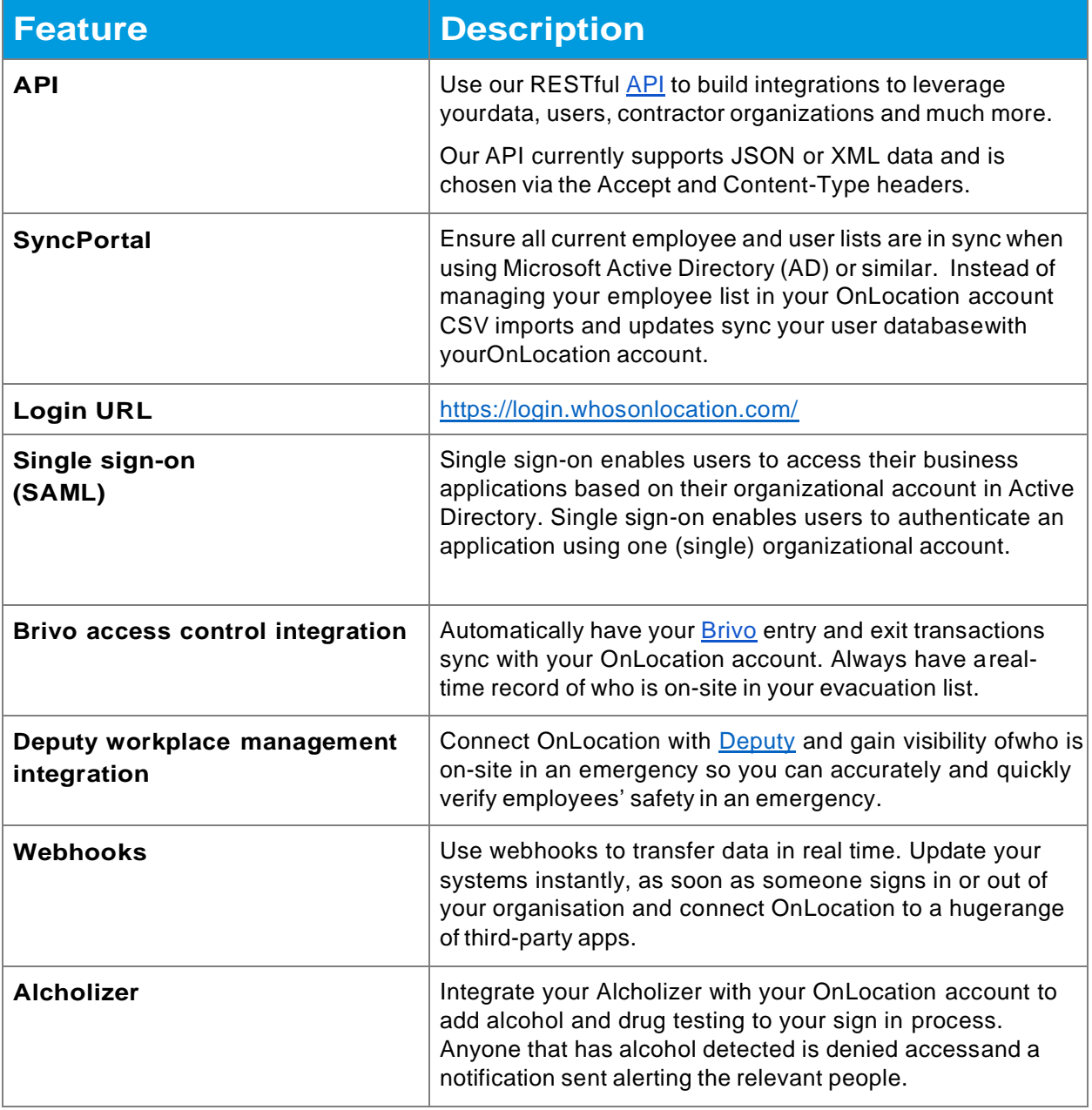

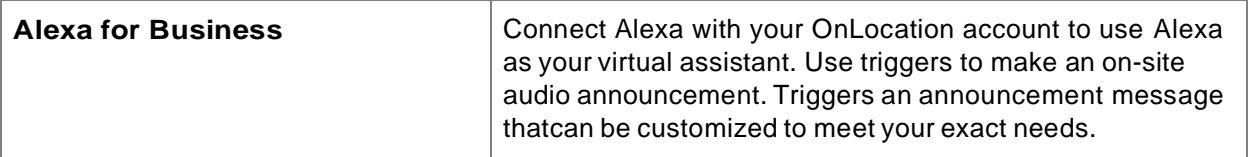

# <span id="page-41-0"></span>**System Platform**

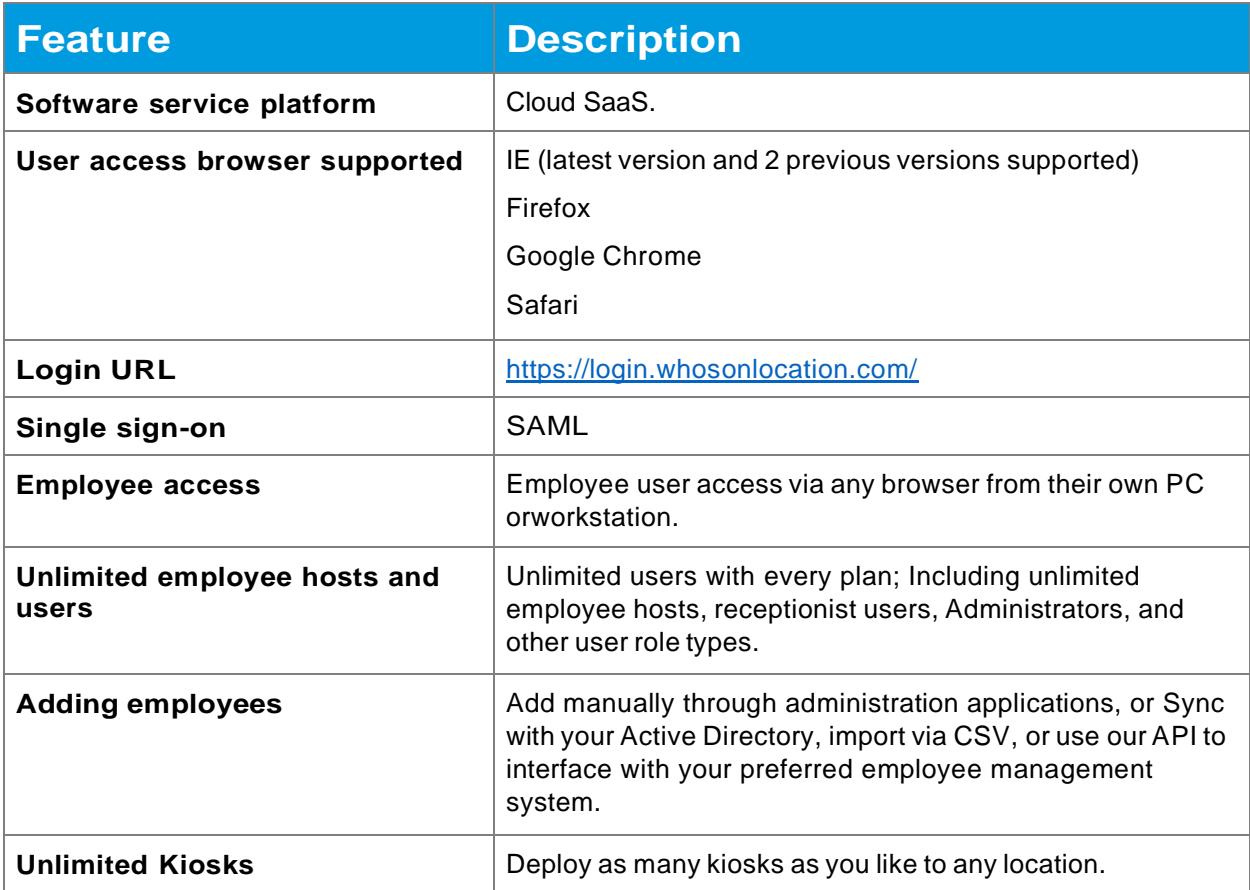

# <span id="page-41-1"></span>**Security and Data Retention**

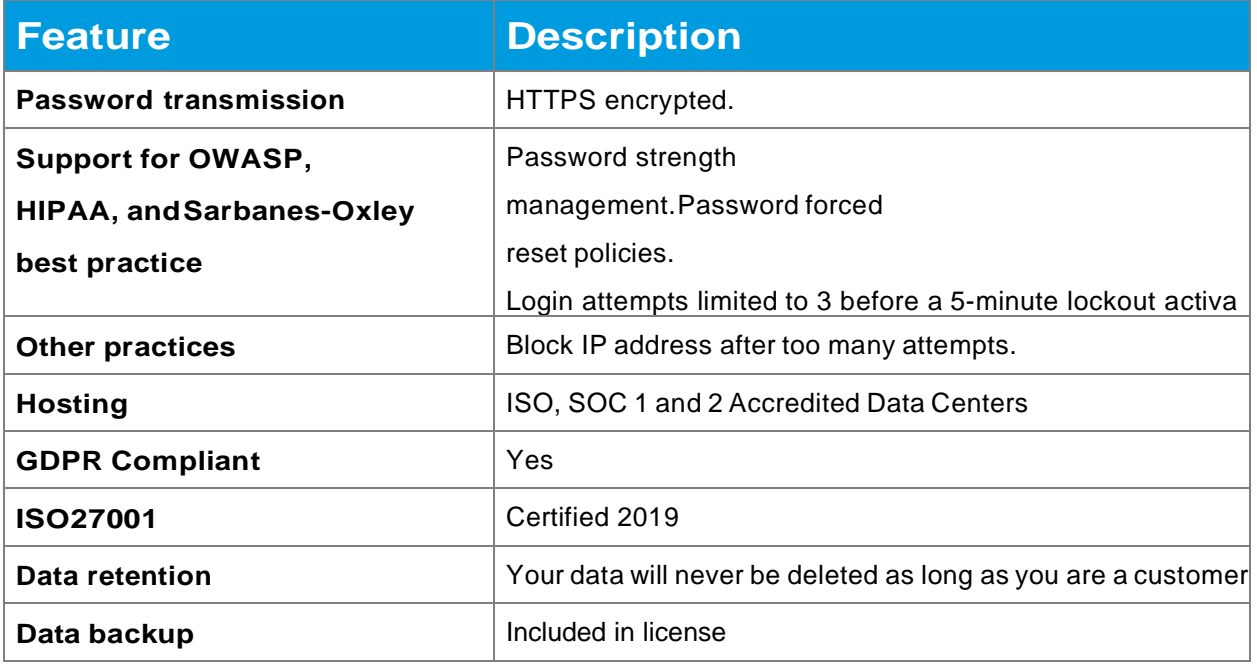

# <span id="page-42-0"></span>**Licensing and support**

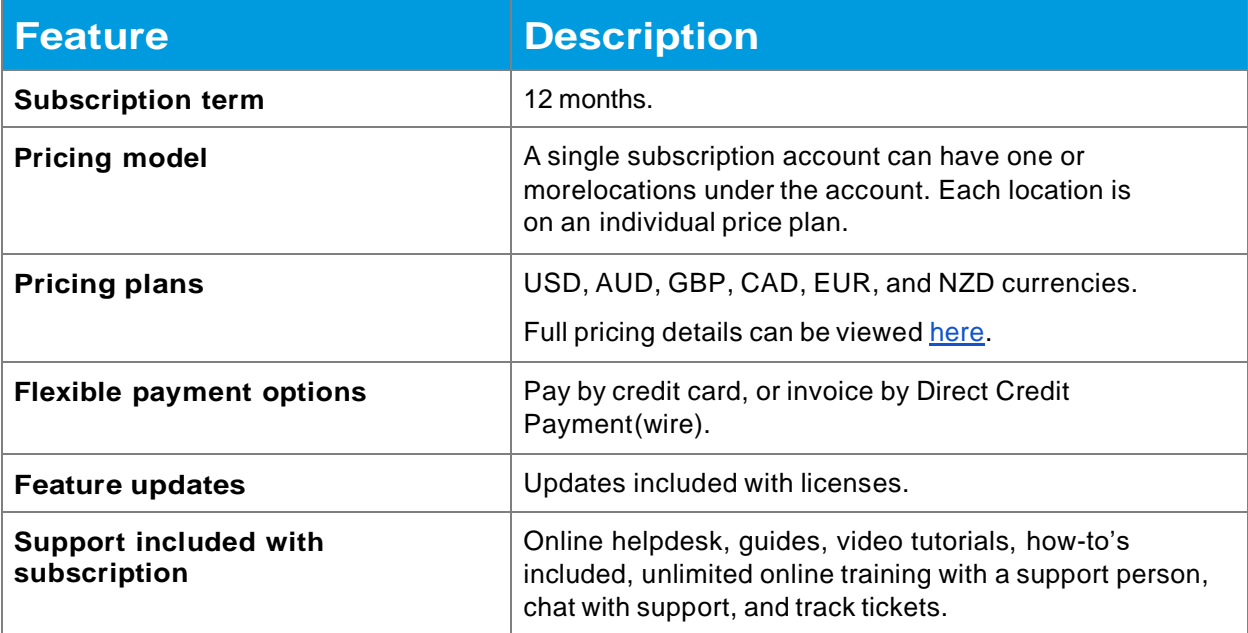